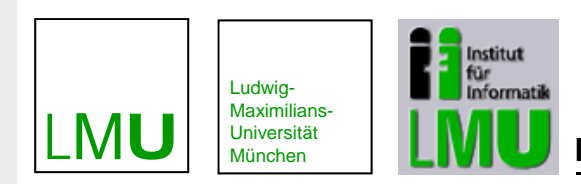

**Lehr- und Forschungseinheit für Programmierung und Softwaretechnik**

### **Vorlesung am 9. Juni 2009**

### Serviceorientiertes E-Government

# **Web Services und Verzeichnisdienste**

### **Dr. Frank Sarre**

Lehrbeauftragter der LMU München

# **Evolution der Internet-Technologie**

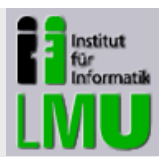

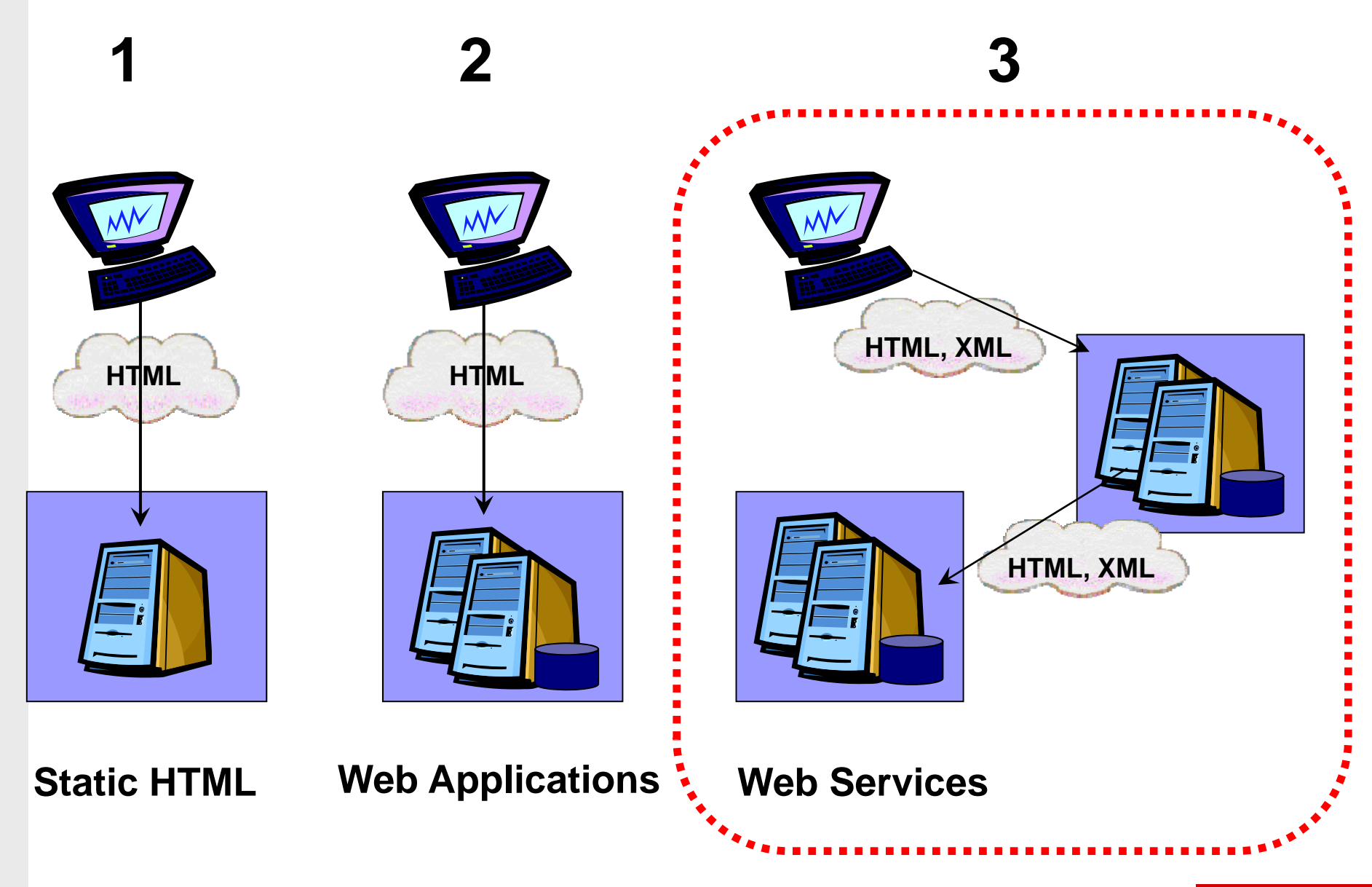

Dr. Frank Sarre Sommersemester 2009

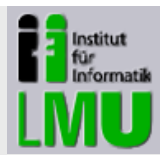

### **W3C-Definition**

"A **Web Service** is a software system designed to support **interoperable machine-to-machine interaction** over a network. It has an **interface described in a machine-processable format** (specifically WSDL). Other systems interact with the Web Service in a manner prescribed by its description using **SOAP messages**, typically conveyed using **HTTP** with an XML serialization in conjunction with other webrelated standards."

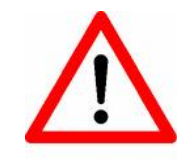

Hier ist nicht die Rede von Mensch-Maschine-Interaktion. Benutzer (Menschen) nutzen Web Services nur mittelbar.

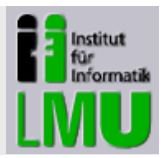

### **Web Services ….**

- $\mathcal{L}_{\mathcal{A}}$  … bieten für andere **Programme** (innerhalb und außerhalb des Unternehmens) **plattform- und programmiersprachenunabhängige Dienste** an
- $\mathcal{L}_{\mathcal{A}}$  Die (sich z.T. **selbst beschreibenden**) Dienste eines Web Services können im Web **publiziert**, **lokalisiert** und **aufgerufen** werden
- $\blacksquare$ … basieren auf bekannten **Web-Technologie-Standards**
- $\overline{\phantom{a}}$  … tauschen mit ihren Aufrufern **Nachrichten** (in einem Standardformat) aus

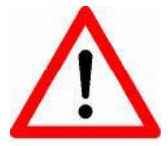

Web Services erleichtern den **Aufbau** und die **Inte gration** verteilter Web-Applikationen

# **Beispiele für den Einsatz von Web Services**

- $\mathcal{L}_{\mathcal{A}}$ Internet-Reisebuchungssysteme
- $\blacksquare$ ■ Datenaustausch zwischen eBusiness-Partnern
- $\blacksquare$ Supply Chain Management
- $\mathcal{C}$ (Informations-) Portale
- $\blacksquare$ E-Procurement, elektronische Marktplätze
- $\blacksquare$ E-Payment, Billing

# **Aufgaben von Web Services (1)**

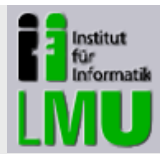

### **Aufgaben**

- $\mathcal{L}_{\mathcal{A}}$ Aufruf von entfernten Prozeduren
- $\blacksquare$ Übermittlung von Daten

### Aber auch:

- $\mathcal{L}_{\mathcal{A}}$ Beseitigung proprietärer Schnittstellen
- $\mathcal{L}_{\mathcal{A}}$ Beseitigung komplexer Kommunikationsprotokolle
- $\blacksquare$ Herstellung einer losen Kopplung
- $\mathcal{C}$ Reduktion der Abhängigkeit von einem oder mehreren Herstellern

 $\blacksquare$ …

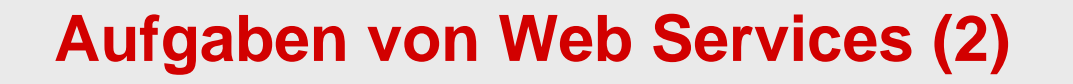

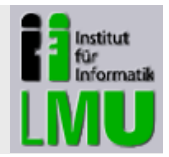

### **Ausgangssituation**

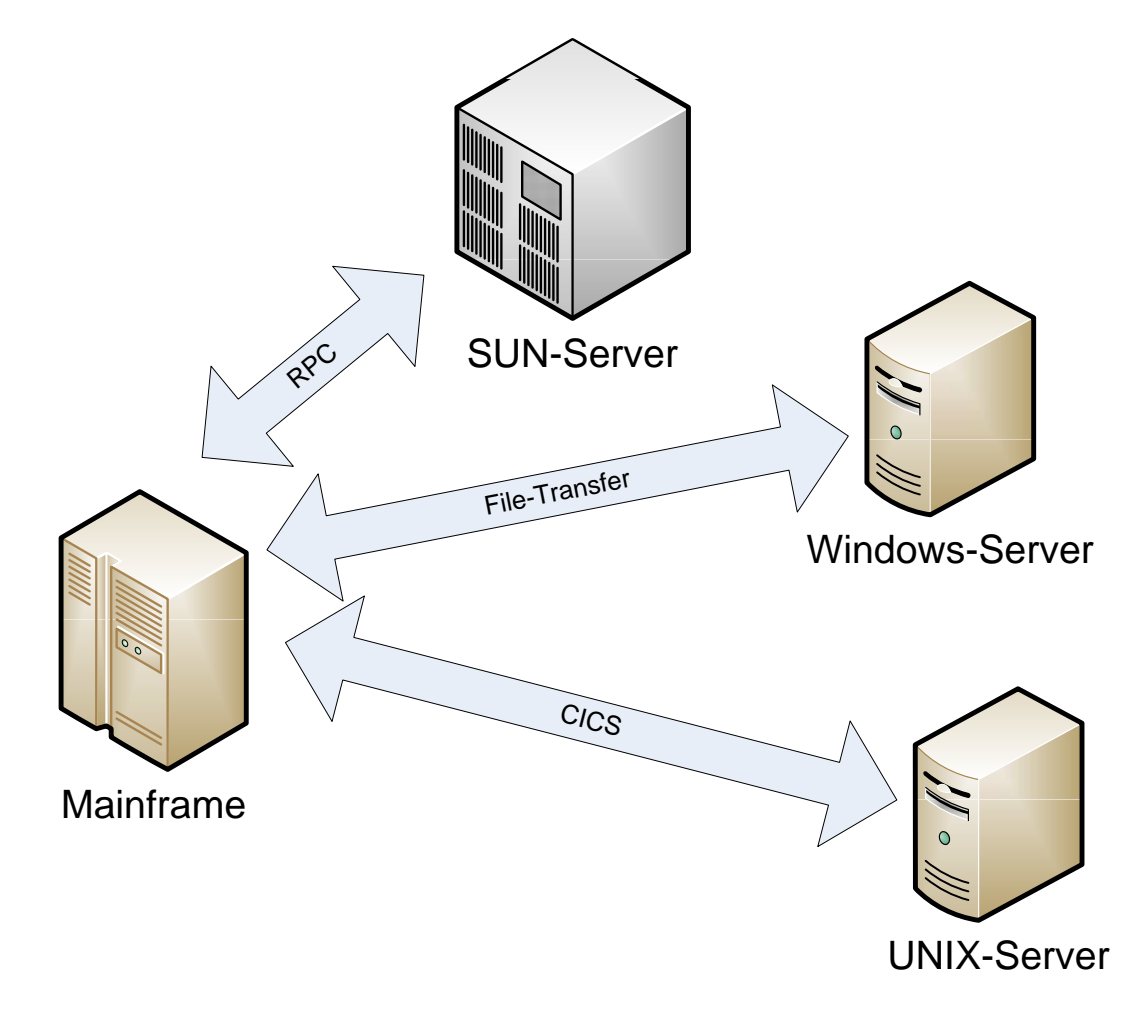

# **Aufgaben von Web Services (3)**

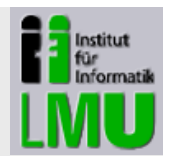

**Transparente Kommunikation unabhängig von Hardware, Betriebssystem und Netzwerk**

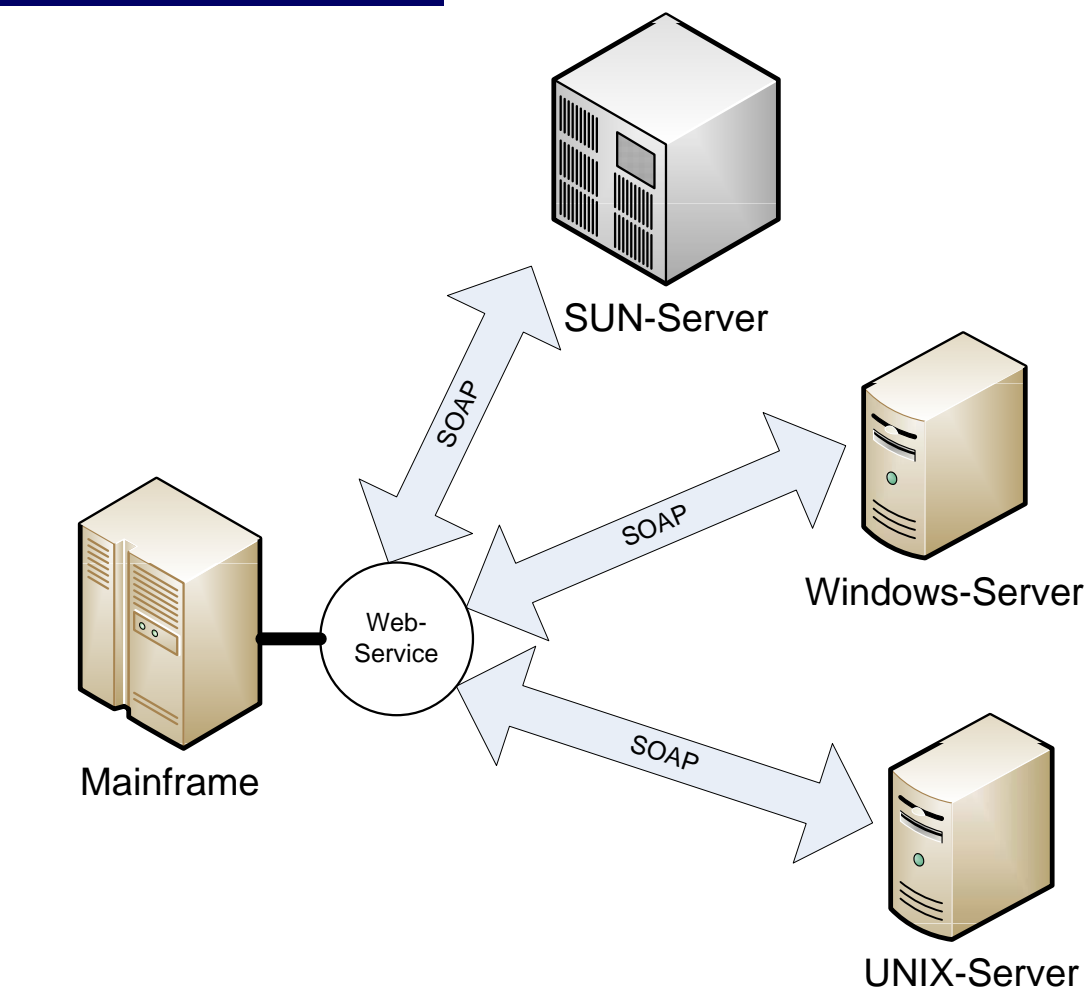

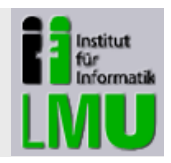

### **Verbesserte Austauschbarkeit von Systemen**

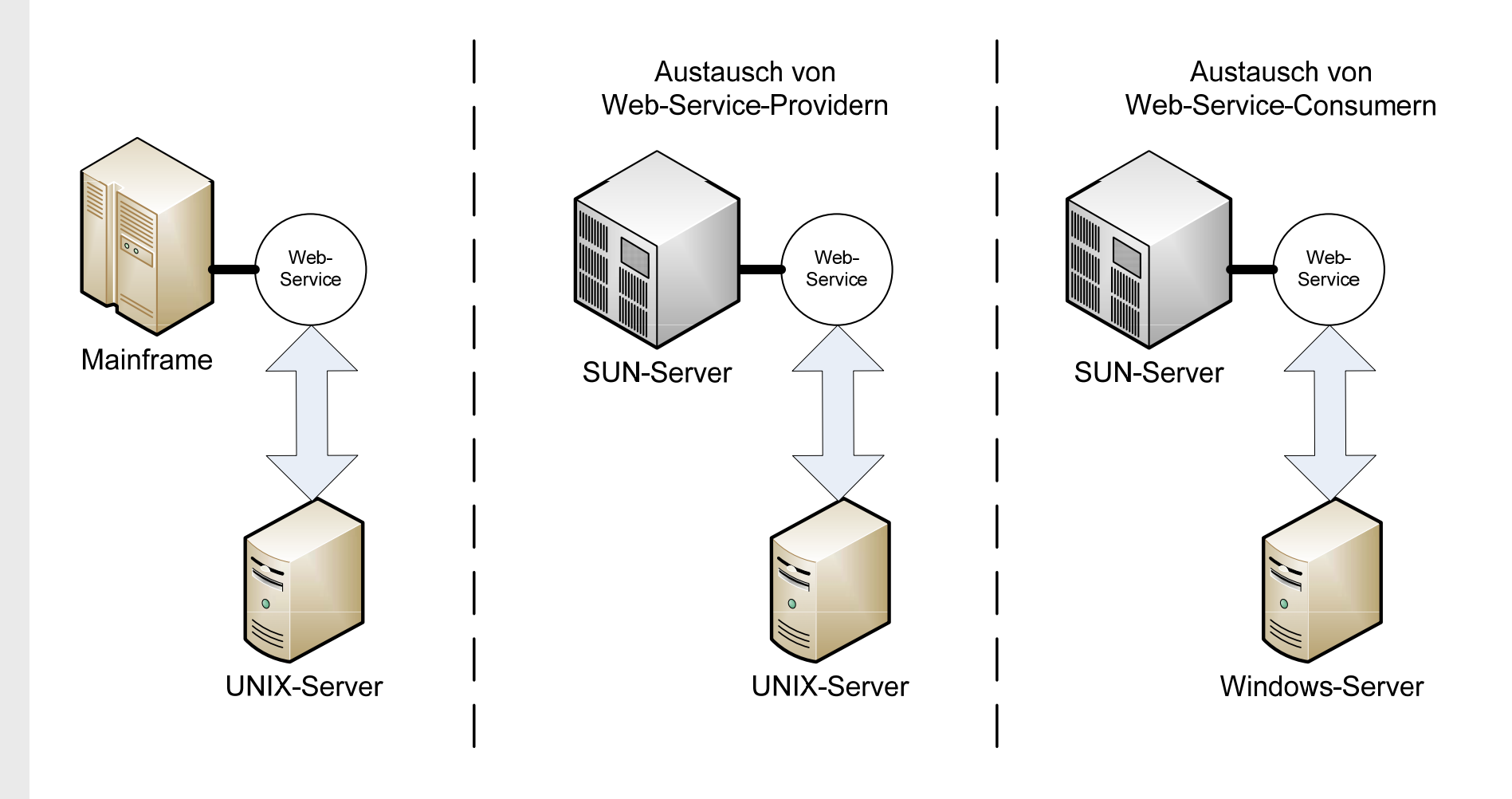

# **Was bieten Web Services von Haus aus nicht?**

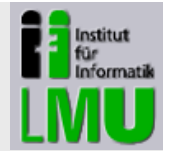

- $\mathcal{L}_{\mathcal{A}}$ **Sicherheit**
- $\blacksquare$ **E** Transaktion
- $\mathcal{L}_{\mathcal{A}}$ Session Handling
- $\frac{1}{2}$ Autorisierung / Authentisierung
- $\mathcal{L}_{\mathcal{A}}$ ■ Hohe Performance
- $\mathcal{L}_{\mathcal{A}}$ Hohe Verfügbarkeit
- $\mathcal{L}_{\mathcal{A}}$ ■ Abrechnungsmodelle für die Nutzung
- $\mathcal{L}_{\mathcal{A}}$ Konzepte für die Anwendungsentwicklung im großen Stil

# **Grundlegende Standards für Web Services**

### **Standards**

- $\blacksquare$ • SOAP (Kommunikationsprotokoll)
- k. WSDL (Service-Beschreibung)
- $\mathcal{L}_{\mathcal{A}}$ UDDI (Verzeichnisdienst)

### **Standardisierungsgremien**

- W3C World Wide Web Consortium (www.w3c.org) → Web-Standards, z.B. XML, WSDL
- $\mathcal{L}_{\mathcal{A}}$  OASIS - Organization for the Advancement of Structured Information Standards (www.oasis-open.org)
	- $\rightarrow$  erweiterte WS-Standards, z.B. WS-Security
- WS-I Web Services Interoperability Organization (www.ws-i.org)  $\rightarrow$  Standardprofile, z.B. Basic Profile

# **Technische Basis von SOAP**

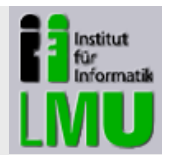

- $\blacksquare$ SOAP basiert auf **XML**
- $\blacksquare$ **-** Kommunikation in Form von "SOAP-Messages"

Es gibt zwei Message-Typen:

- a) SOAP-Request (Aufruf eines Service)
- b) SOAP-**Response** (Antwort eines Service)

Standardisierte Struktur für Fehlermeldungen, die in einer SOAP-Response übermittelt werden

Die aktuelle SOAP-Version ist **1.2**

# **SOAP und HTTP**

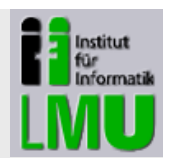

### **Transport von SOAP-Nachrichten**

- Grundsätzlich ist SOAP unabhängig vom Transportprotokoll
- $\mathcal{L}_{\mathcal{A}}$ In der Praxis wird jedoch fast immer HTTP verwendet

### **Warum HTTP?**

- $\overline{\phantom{a}}$ Weit verbreitetes Standard-Protokoll
- $\blacksquare$ Auf allen Plattformen verfügbar
- $\mathcal{L}_{\mathcal{A}}$ Einfach zu implementieren
- Firewall-freundlich (aber: Sicherheitsrisiko!)

## **Nachteile von HTTP**

 $\mathcal{L}_{\mathcal{A}}$ Synchrones Protokoll

# **Beispiel einer SOAP-Kommunikationskette**

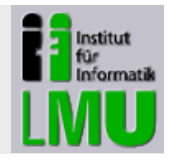

Quelle: http://msdn.microsoft.com/en-us/library/ms995800.aspx

### So könnte eine SOAP-Kommunikationskette **mit verschiedenen Transportprotokollen** aussehen:

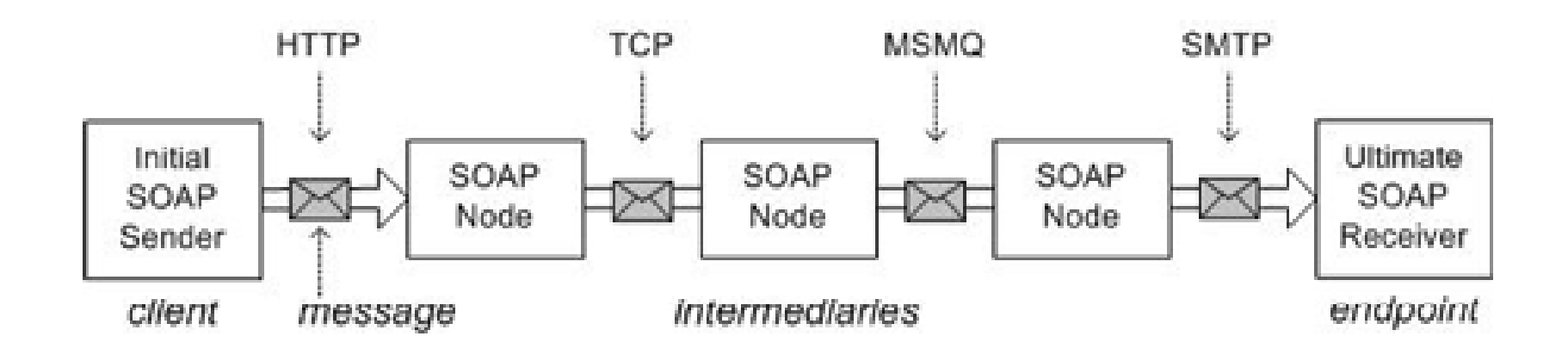

# **Struktur einer SOAP-Nachricht**

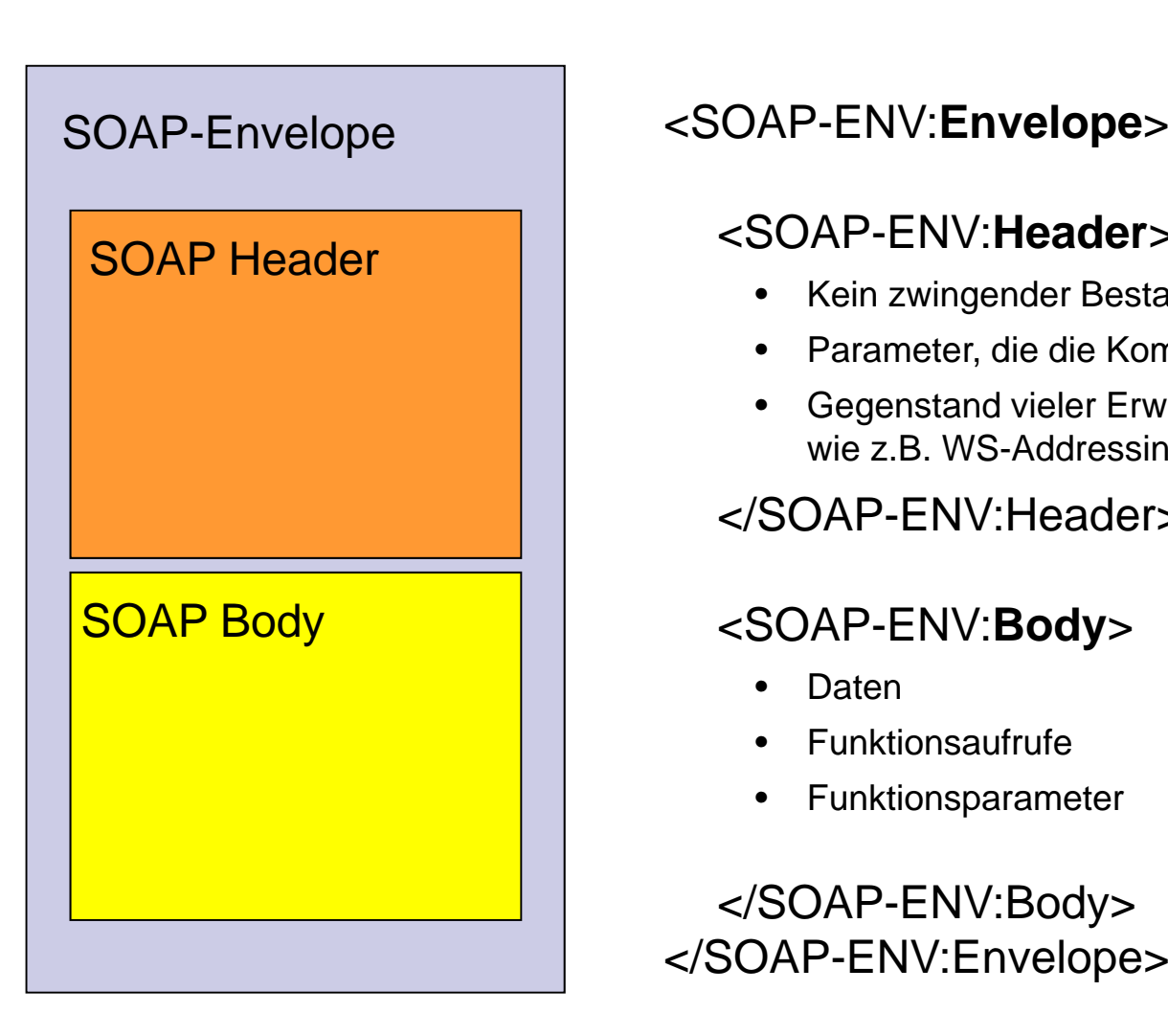

# r <SOAP-ENV:**Header**>

- Kein zwingender Bestandteil der Nachricht
- Parameter, die die Kommunikation steuern
- Gegenstand vieler Erweiterungen des Standards, wie z.B. WS-Addressing

### </SOAP-ENV:Header>

## <SOAP-ENV:**Body**<sup>&</sup>gt;

- •• Daten
- •Funktionsaufrufe
- $\bullet$ Funktionsparameter

### </SOAP-ENV:Body> </SOAP-ENV:Envelope>

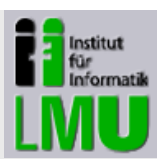

# **Struktur eines SOAP-Requests**

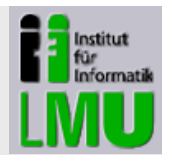

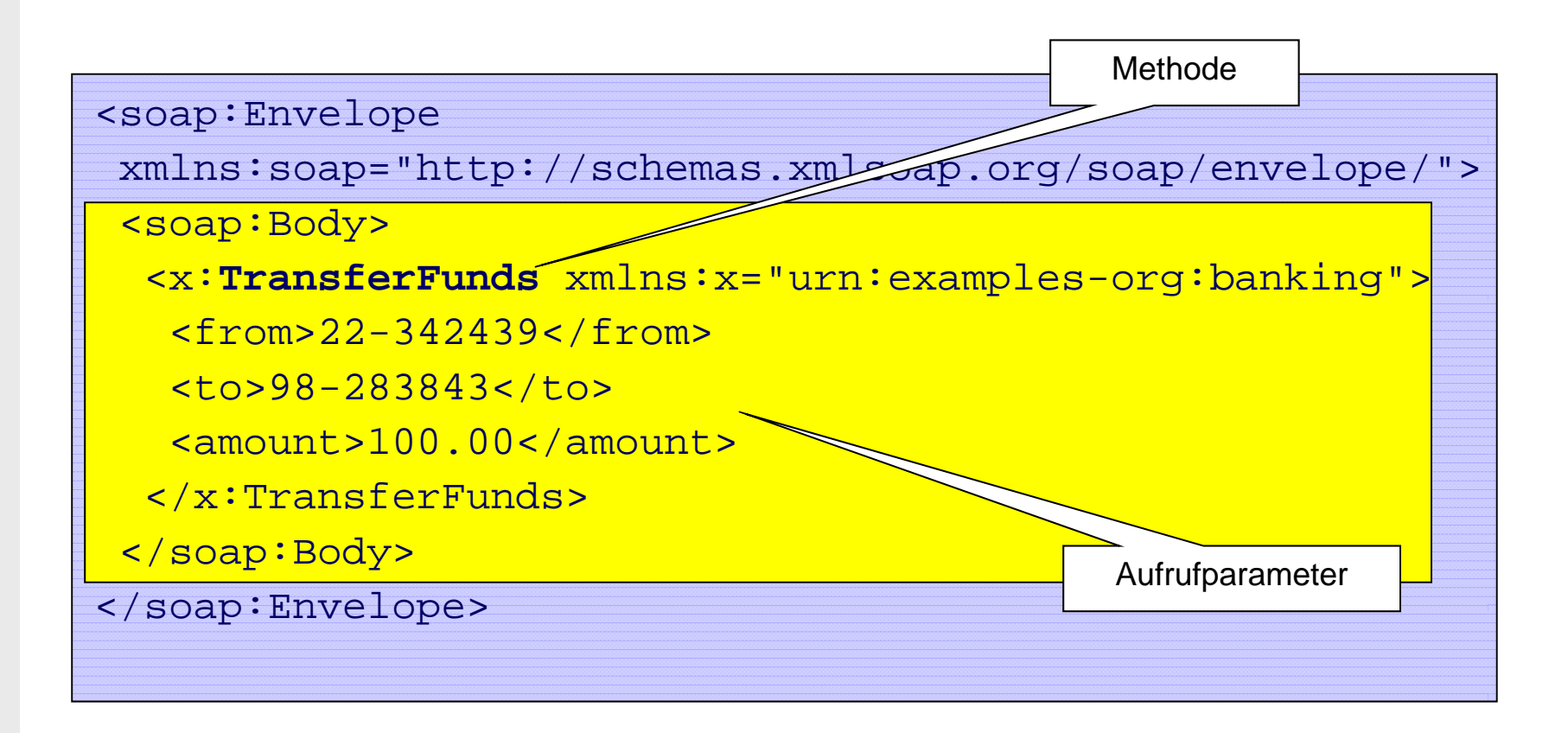

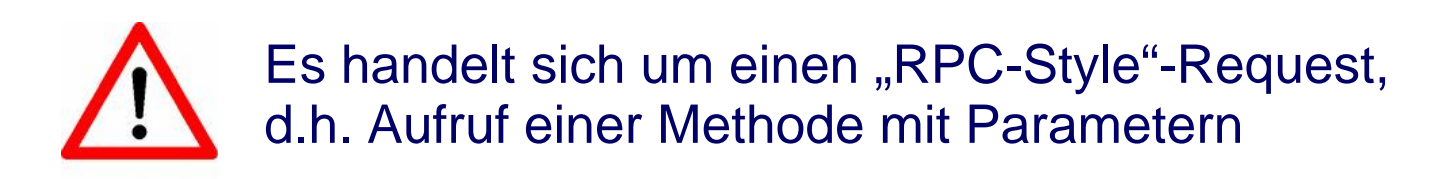

# **SOAP im HTTP-Request**

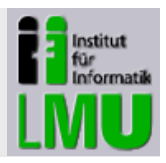

POST /soap/handlefunds HTTP/1.0 HTTP Host: localhost:80 Content-Type: text/xml; charset=utf-8 Content-Length: 265 SOAPAction: "":<soap:Envelope xmlns:soap="http://schemas.xmlsoap.org/soap/envelope/"> <soap:Body> <x:TransferFunds xmlns:x="urn:examples-org:banking"> <from>22-342439</from> <to>98-283843</to> <amount>100.00</amount> </x:TransferFunds> </soap:Body> </soap:Envelope> SOAP

# **Struktur einer SOAP-Response**

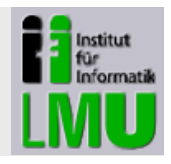

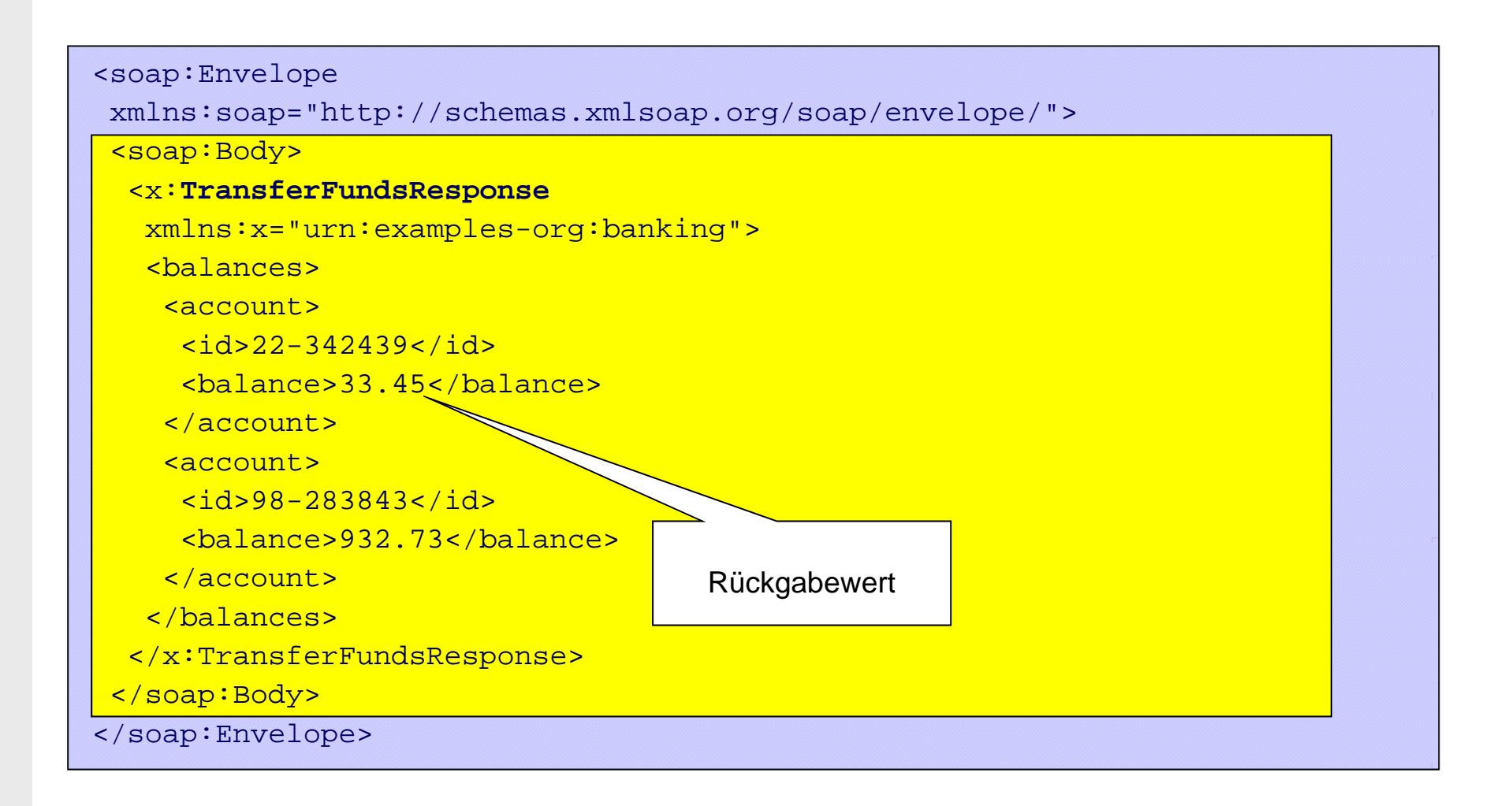

# **SOAP-Styles (stark vereinfacht)**

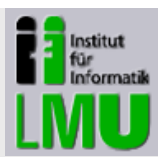

### **Document style**

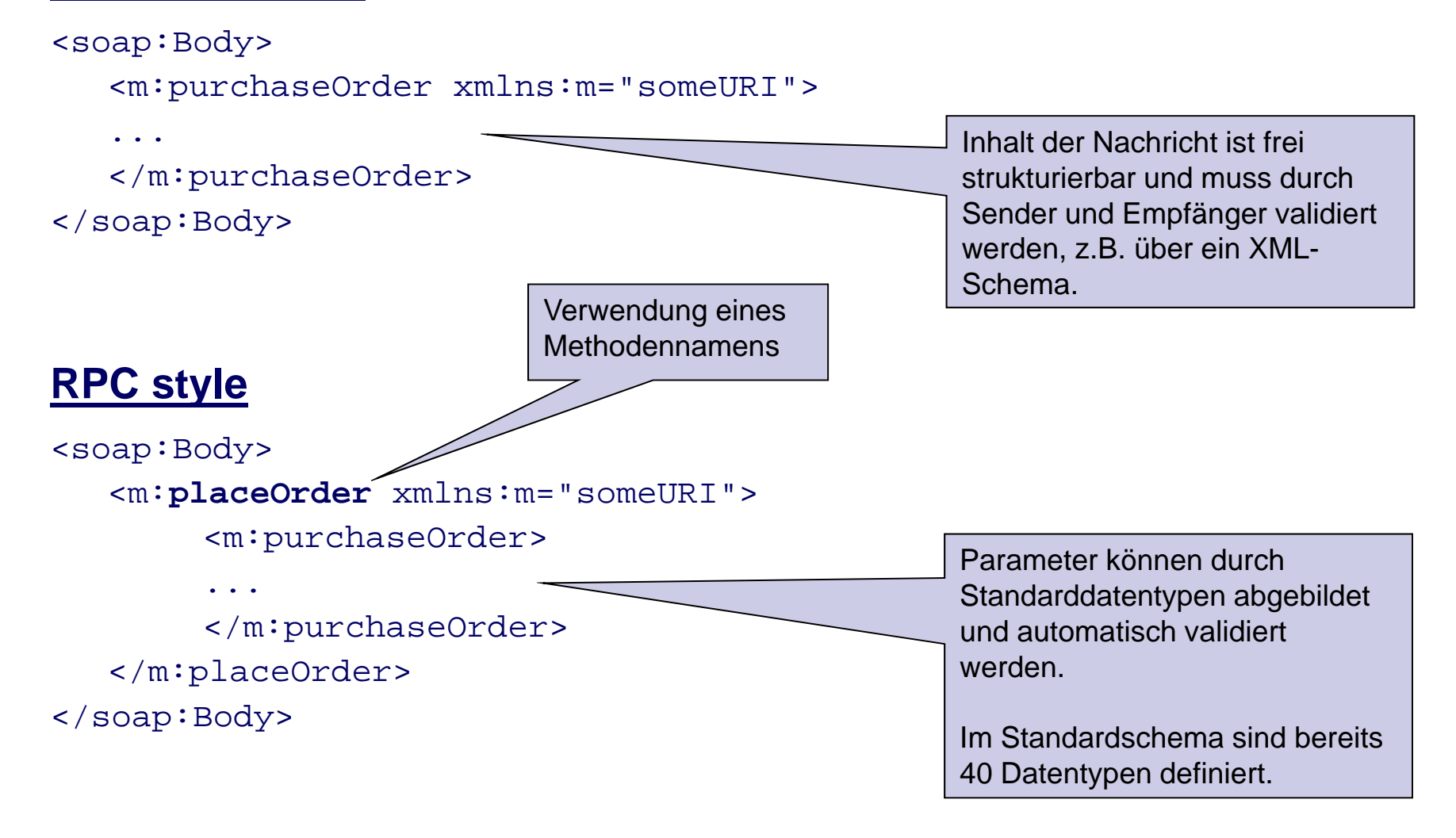

# **SOAP-Header**

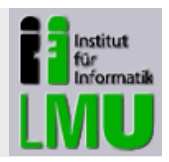

- $\mathcal{L}_{\mathcal{A}}$  Wichtige Standardattribute
	- $\Box$ **encodingStyle**

Informationen, wie Daten in einer SOAP-Message serialisiert werden sollen

**role**

Spezifiziert Empfänger bzw. Zwischenstation, die dieses Header-Element verarbeiten darf

#### $\Box$ **mustUnderstand**

Legt fest, ob ein Header-Element bei der Weiterleitung der SOAP-Message ausgewertet werden muss

- $\mathcal{L}_{\mathcal{A}}$ Individuelle Erweiterungen sind möglich
- $\blacksquare$  Zahlreiche standardisierte Erweiterungen verfügbar, z.B. WS-Addressing, WS-Security

# **Beispiel für einen SOAP-Header**

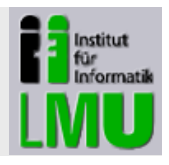

```
<soap:Envelope
xmlns:soap="http://schemas.xmlsoap.org/soap/envelope/">
 <soap:Header
>
 <!-- security credentials -->
 <s:credentials xmlns:s="urn:examples-org:security"
  soap:mustUnderstand="1">
  <username>dave</username>
  <password>evad</password>
 </s:credentials>
</soap:Header>
…
```

```
</soap:Envelope>
```
Das Beispiel stellt dar, dass der Empfänger dieser Nachricht die credentials <username> und <password> verstehen und auswerten **muss**.

# **SOAP-Fault**

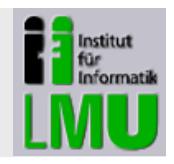

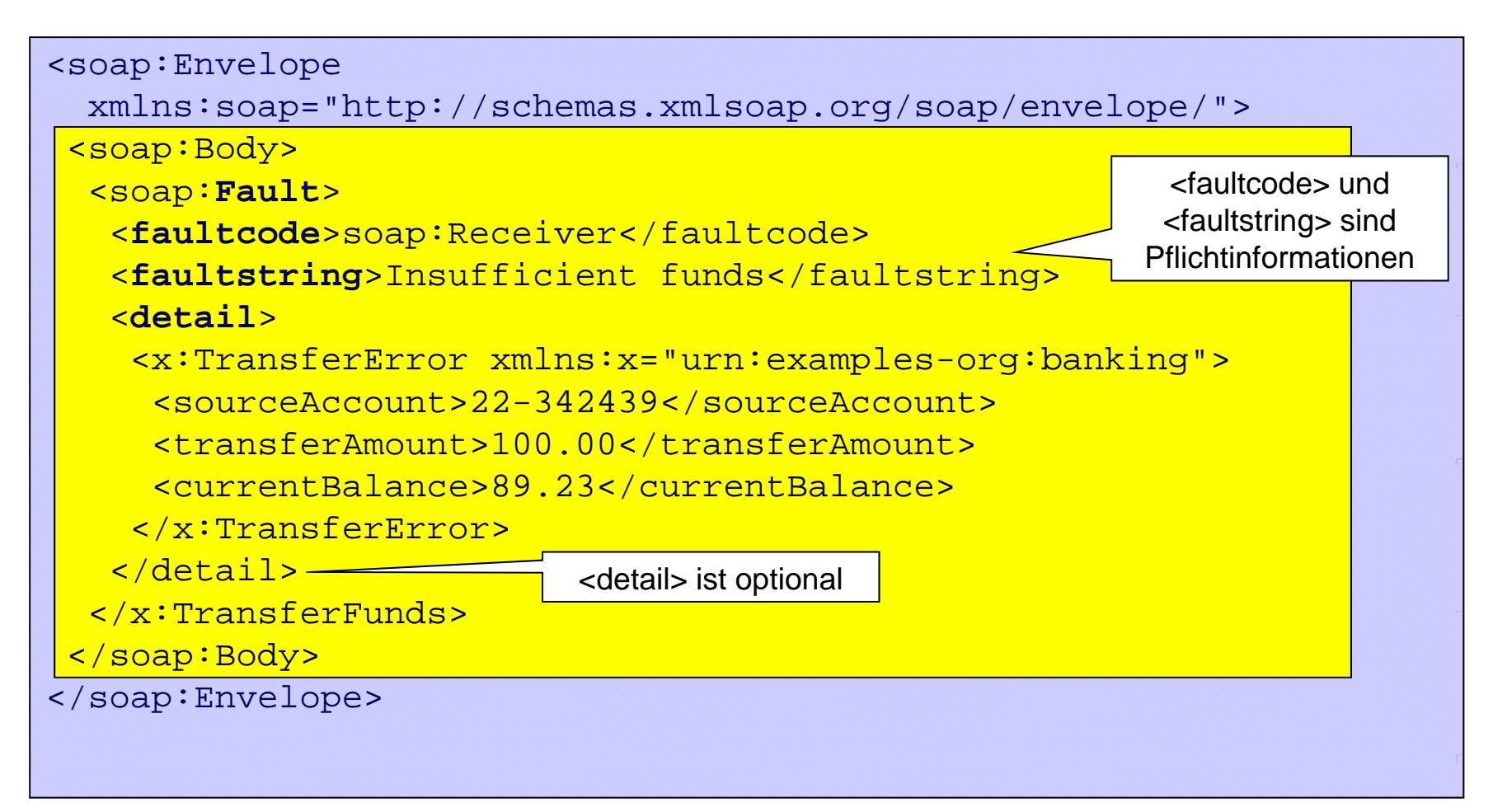

# **SOAP-Fault-Codes**

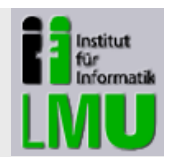

#### $\blacksquare$ **VersionMissmatch**

Ein Knoten (ein Kommunikationspartner in der gesamten Kommunikationskette) erwartet eine andere SOAP-V ers ion

#### $\mathcal{L}_{\mathcal{A}}$ **MustUnderstand**

Ein Knoten kann eine Pflichtinformation im Header nicht auswerten

#### $\blacksquare$ **DataEncodingUnknown**

Es sind Datentypen verwendet worden, die nicht in eine SOAP-Nachricht übersetzt werden konnten

#### $\blacksquare$ **Sender**

Die Nachricht konnte vom Sender nicht verarbeitet werden

#### $\mathcal{L}_{\mathcal{A}}$ **Receiver**

Die Nachricht konnte vom Empfänger nicht verarbeitet werden

# **Message Exchange Patterns (1)**

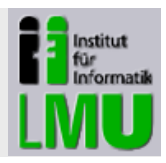

- $\blacksquare$  Nachrichten werden in einer festgelegten Abfolge verschickt, sog. **Message Exchange Patterns** (MEP)
- $\overline{\phantom{a}}$  Die wichtigsten Patterns sind:
	- Request / Response
	- One-Way
	- Request / Callback
	- Publish / Subscibe

# **Message Exchange Patterns (2)**

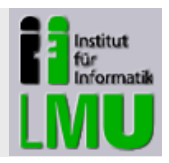

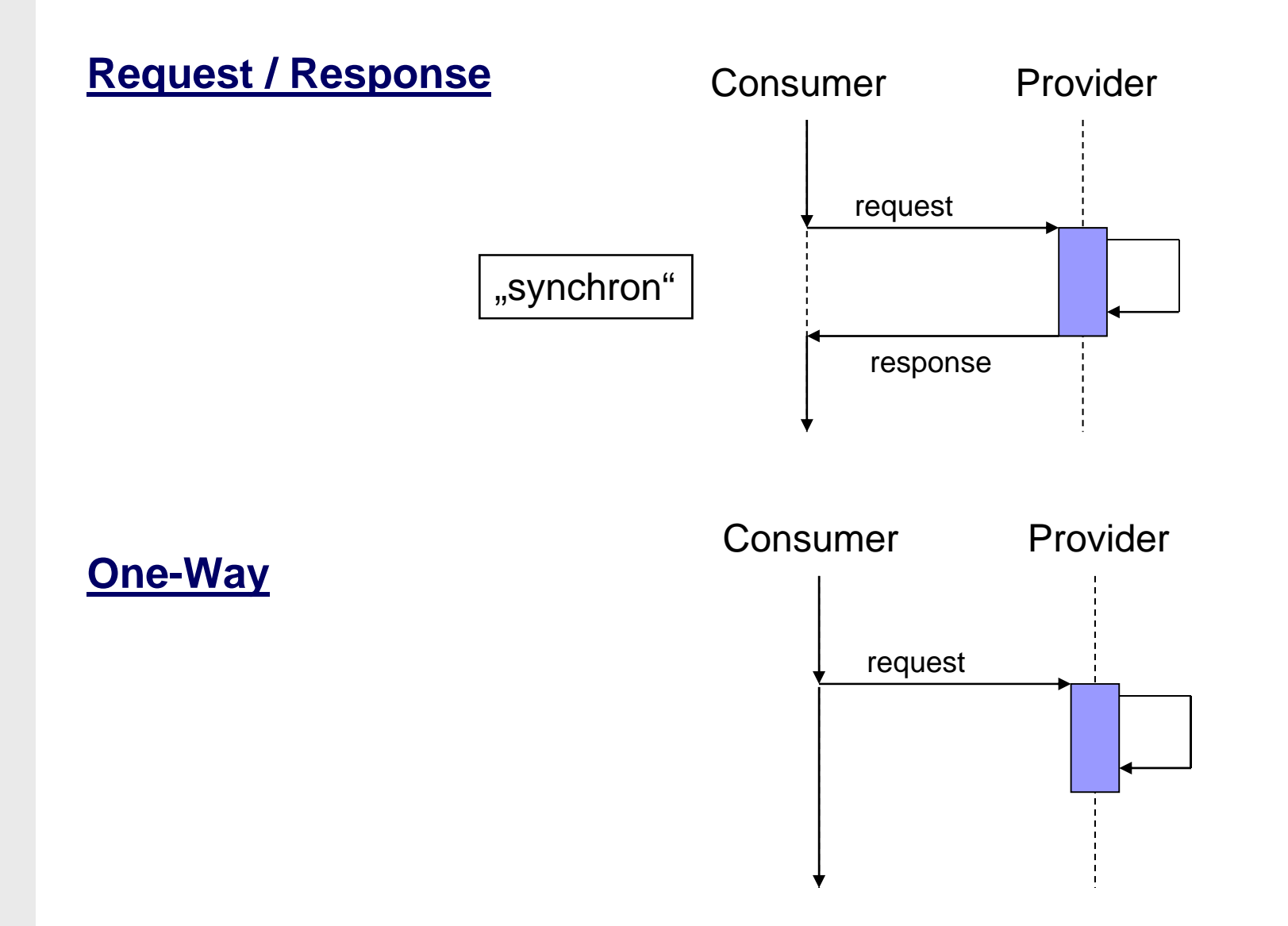

# **Message Exchange Patterns (3)**

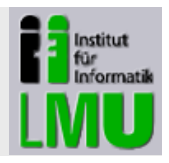

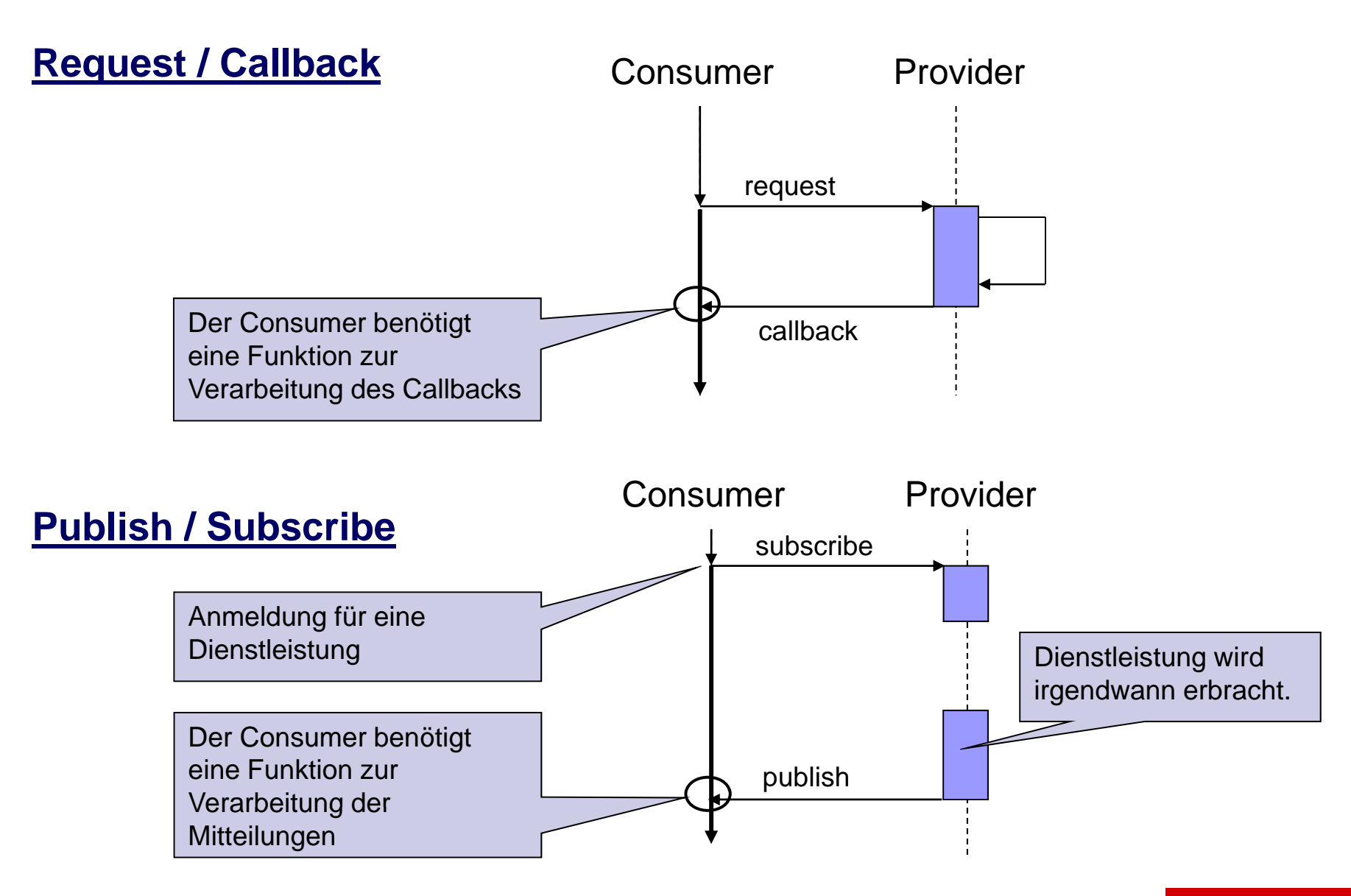

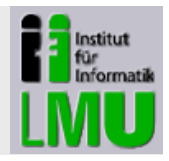

### **Vergleichbare MEPs in der SOAP-Spezifikation**

- $\mathcal{L}_{\mathcal{A}}$ **- In-Only**: One-Way-Nachricht vom Consumer zum Provider
- $\mathcal{L}$ **Robust-In-Only**: One-Way-Nachricht mit Eingangsbestätigung
- $\mathcal{L}_{\mathcal{A}}$ **In-Out**: Request mit erwarteter Response
- $\overline{\phantom{a}}$ **In Optional-Out**: Request mit optionaler Response

### Beispiel: **Robust -In -Only**

- $\blacksquare$  Stellt sicher, dass eine One-Way-Nachricht tatsächlich ankommt
- $\overline{\phantom{a}}$ Doppelte Bestätigung erforderlich

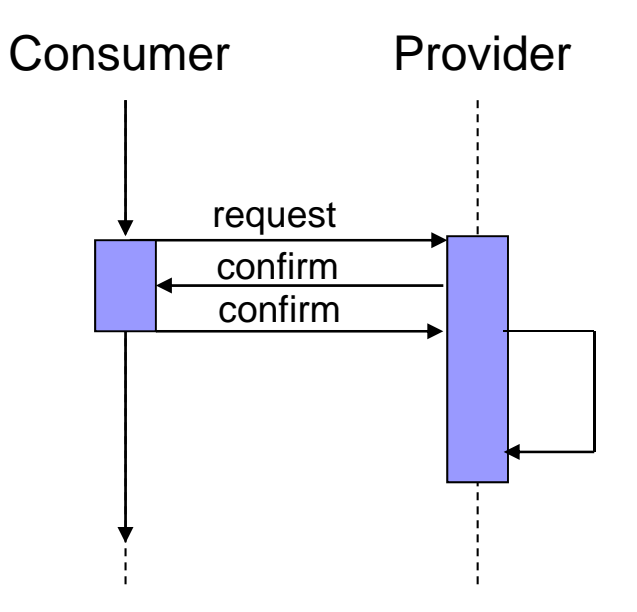

# **Servicebeschreibung (1)**

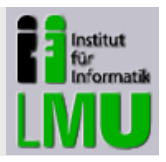

### **Beschreibung der Schnittstelle und Funktion eines Services**

- $\mathcal{L}_{\mathcal{A}}$ Um einen Web Service nutzen zu können, muss eine Beschreibung der Service-Schnittstelle vorliegen
- $\mathcal{L}_{\mathcal{A}}$ ■ Beschreibung geschieht mit WSDL (<u>W</u>eb <u>S</u>ervice <u>D</u>efinition Language)
- $\overline{\phantom{a}}$ Weit verbreitet ist die Version 1.1, aktuell ist die Version 2.0
- $\mathcal{L}_{\mathcal{A}}$ ■ Eine WSDL-Datei enthält:
	- Beschreibung der angebotenen **Operationen**
	- **Protokoll**, mit dem der Service aufgerufen werden kann
	- **Adresse,** über die der Service erreichbar ist
- $\mathcal{L}_{\mathcal{A}}$  Anhand einer WSDL-Beschreibung kann automatisch das Gerüst einer SOAP-Nachricht generiert werden

# **Servicebeschreibung (2)**

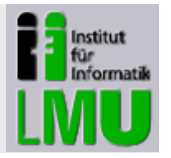

verwendet

### **Struktur einer WSDL-Datei**

### WSDL 1.1

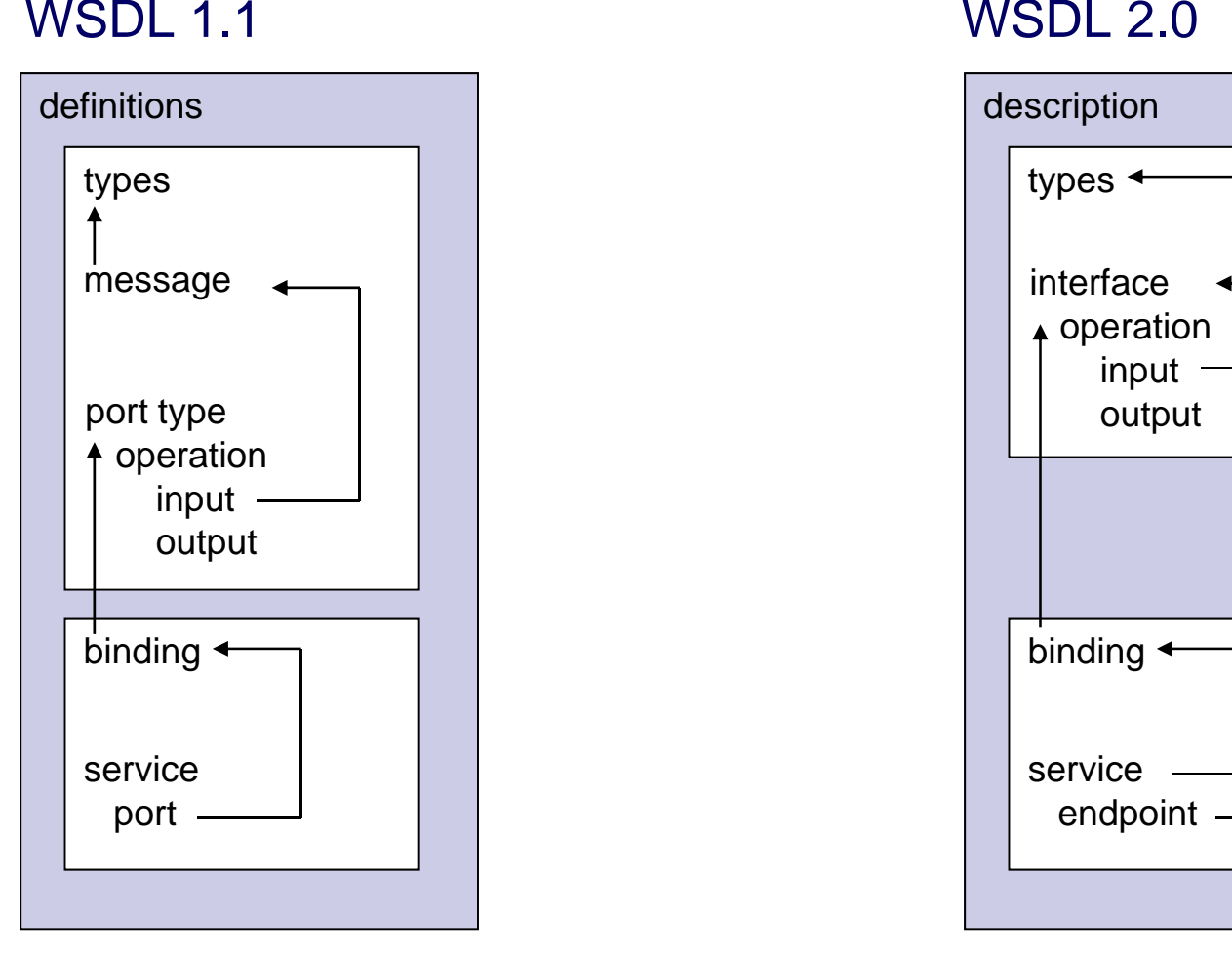

### 1 NSDL 2.0

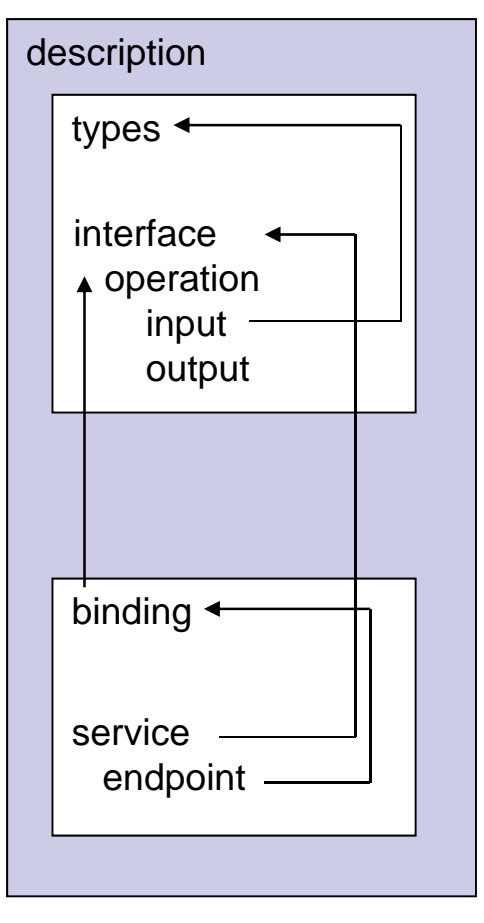

Dr. Frank Sarre Sommersemester 2009

# **Servicebeschreibung (3)**

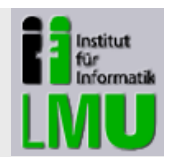

## **Bedeutung der einzelnen Elemente**

- $\mathcal{C}^{\mathcal{A}}$ **types** Definition verwendeter Datentypen
- $\blacksquare$  **portType** bzw. **interface** Beschreibung der Operationen einer Schnittstelle
- $\mathcal{L}_{\mathcal{A}}$  **binding** Informationen über das zu verwendende Protokoll
- $\mathcal{L}_{\mathcal{A}}$  **service** / **port** bzw. **service** / **endpoint** Adresse, unter der der Service erreichbar ist

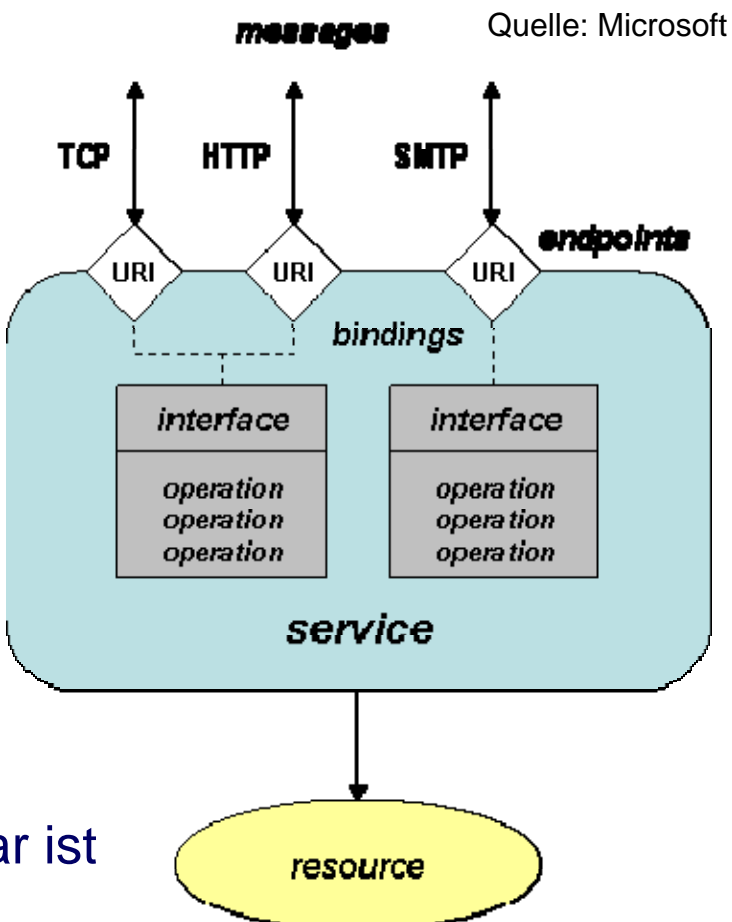

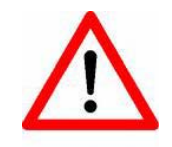

**Nicht alle Informationen liegen zum gleichen Zeitpunkt vor gleichen vor.**

Dr. Frank Sarre Sommersemester 2009

Folie 186

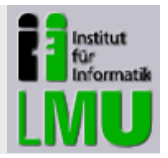

### **WSDL-"Lebenszyklus"**

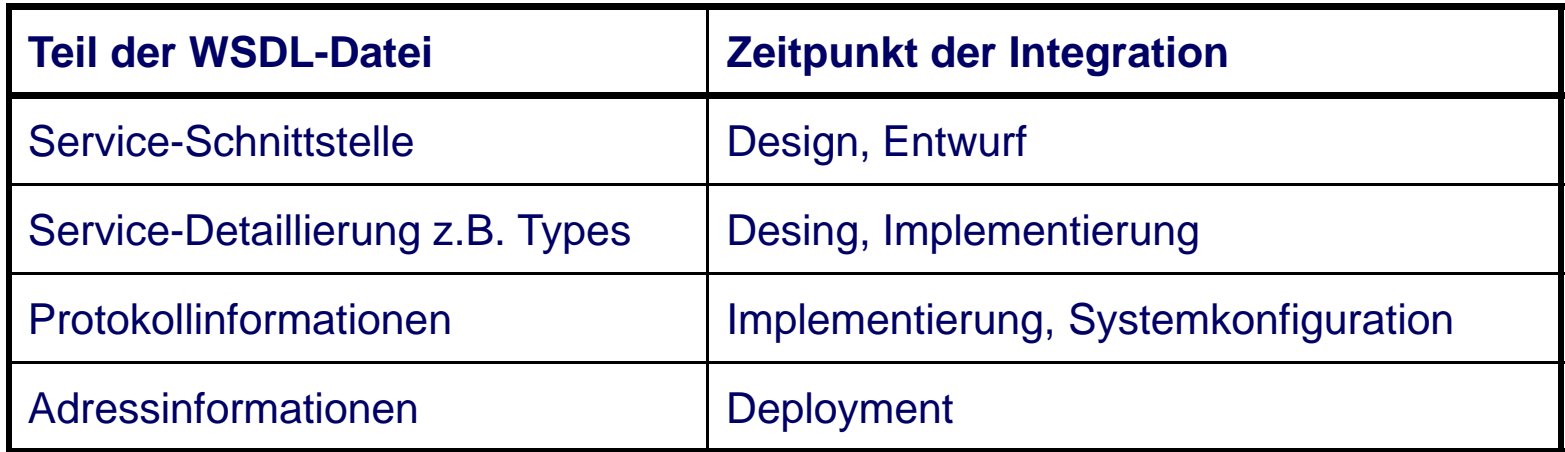

# **Servicebeschreibung (5)**

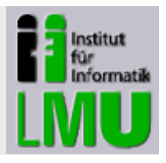

```
Quelle: Josuttis, SOA in der Praxis
<types>
  <xsd: schema
      targetNamespace="http://soa-in-der-praxis.de/xsd"
      xmlns="http://soa-in-der-praxis.de/xsd">
                                                             Beschreibung eines 
                                                              Typs für den Aufruf
    <xsd:element name="lieferAdresse">
      <xsd:complexType>
        <xsd:sequence>
           <xsd:element name="kundennummer" type="xsd:long"/>
        \langle xsd:sequence \rangle</xsd:complexType>
    \langle xsd:element \rangle<xsd:element name="lieferAdresseResponse" type="adresse"/>
    <xsd:complexType name="adresse">
      <xsd:sequence>
                                                                       Beschreibung eines 
        <xsd:element name="strasse" type="xsd:string"/>
                                                                      Typs für das Ergebnis
        <xsd:element name="ort" type="xsd:string"/>
        <xsd:element name="plz" type="xsd:string"/>
      \langle xsd:sequence \rangle</xsd:complexType>
  \langle xsd:schema\rangle\langle/types>
```
# **Servicebeschreibung (6)**

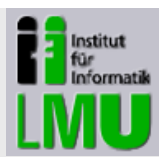

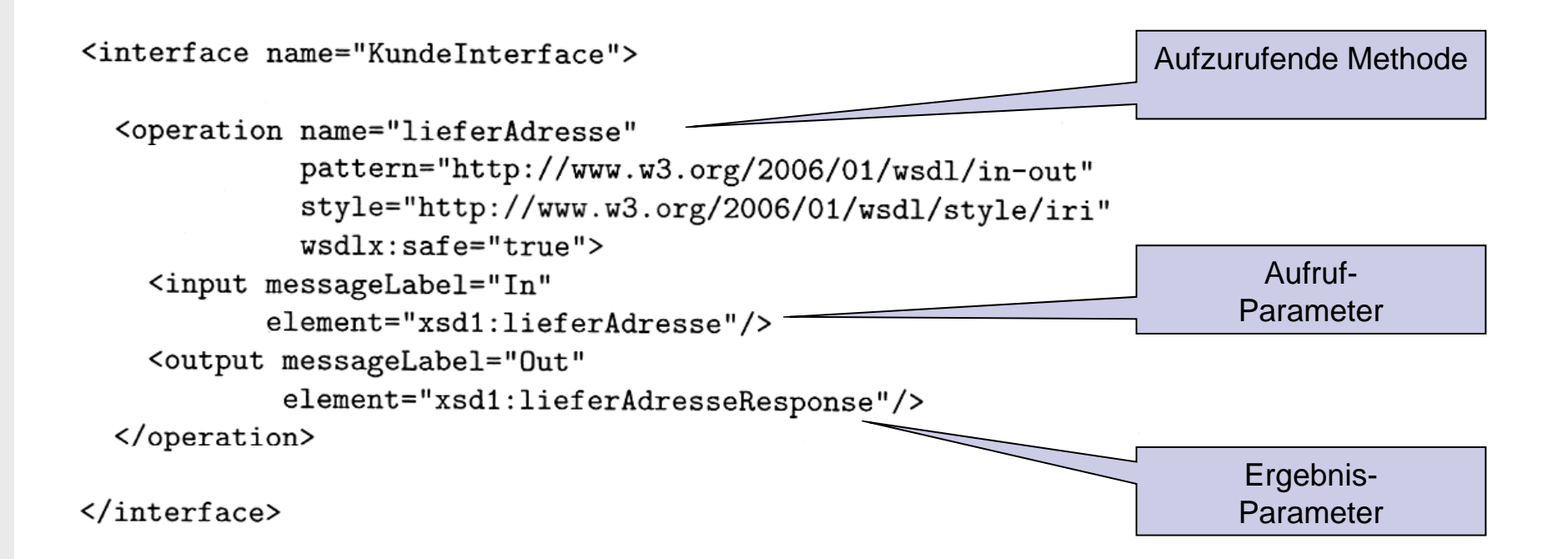

# **Servicebeschreibung (7)**

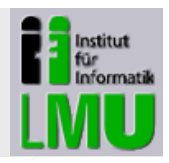

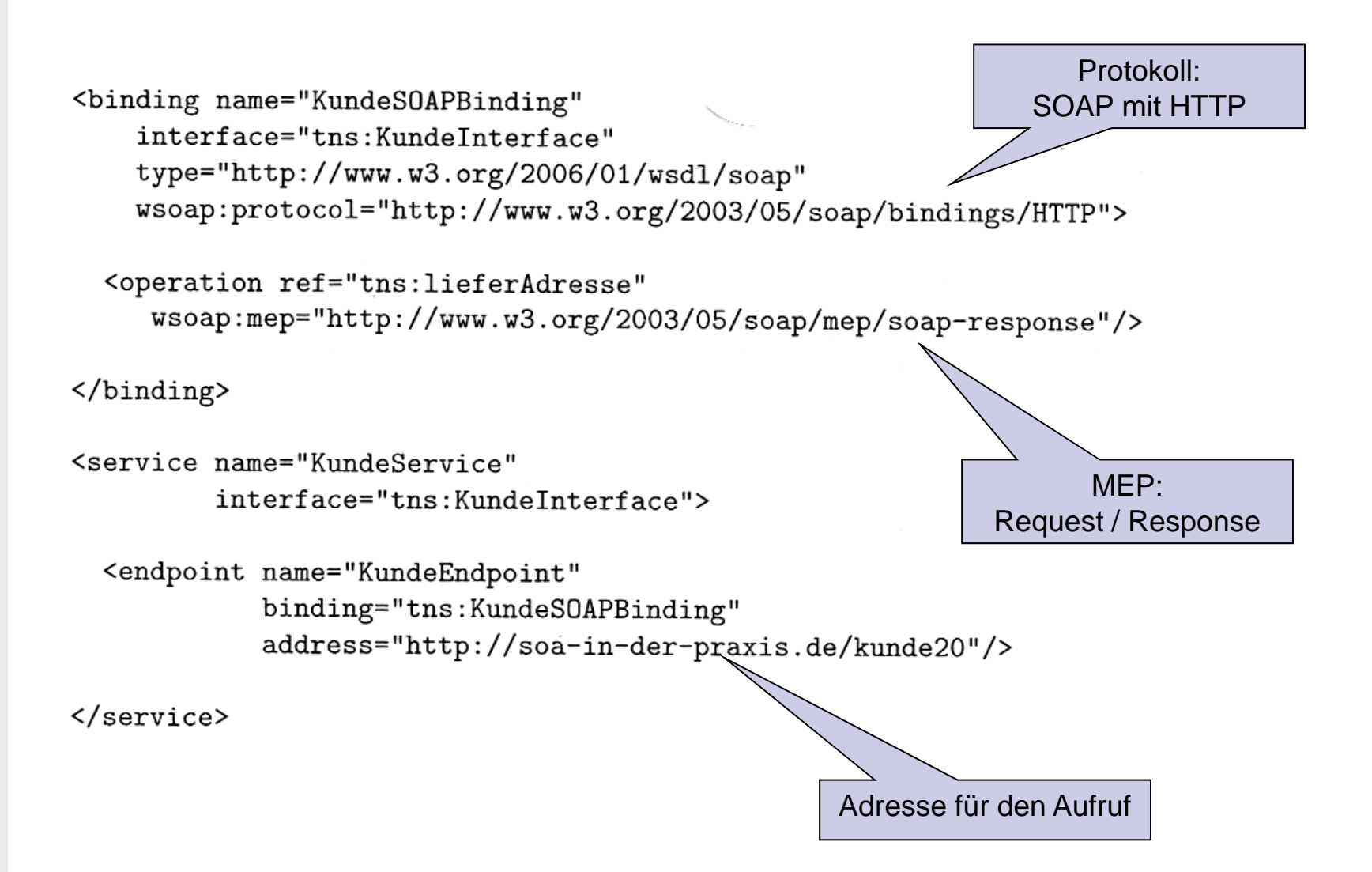

# **Schwächen von WSDL**

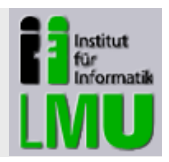

- $\overline{\phantom{a}}$  WSDL ist primär für die technische Beschreibung des Services geeignet (Signaturen, Parameter, Adressen).
- $\mathcal{L}_{\mathcal{A}}$  Darüber hinausgehende Eigenschaften wie z.B. Verfügbarkeit, Performance, Vor- und Nachbedingungen sowie Zugriffsrechte sind nicht darstellbar.
- $\mathcal{L}_{\mathcal{A}}$  Verbesserungen in der Version 2.0 ermöglichen die semantische Erweiterung von WSDL-Dateien.
- $\mathcal{L}_{\mathcal{A}}$  Derzeit werden weitere Dokumente (DOC, PDF, EXCEL, …) für die Servicebeschreibung zur Verfügung gestellt.
- → Ohne Erweiterungen von WSDL-Dateien kommt man in der Praxis nicht aus.

# **Verzeichnisdienste (1)**

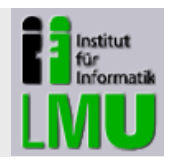

**Veröffentlichung von Service-Informationen mit Hilfe einer Registry**

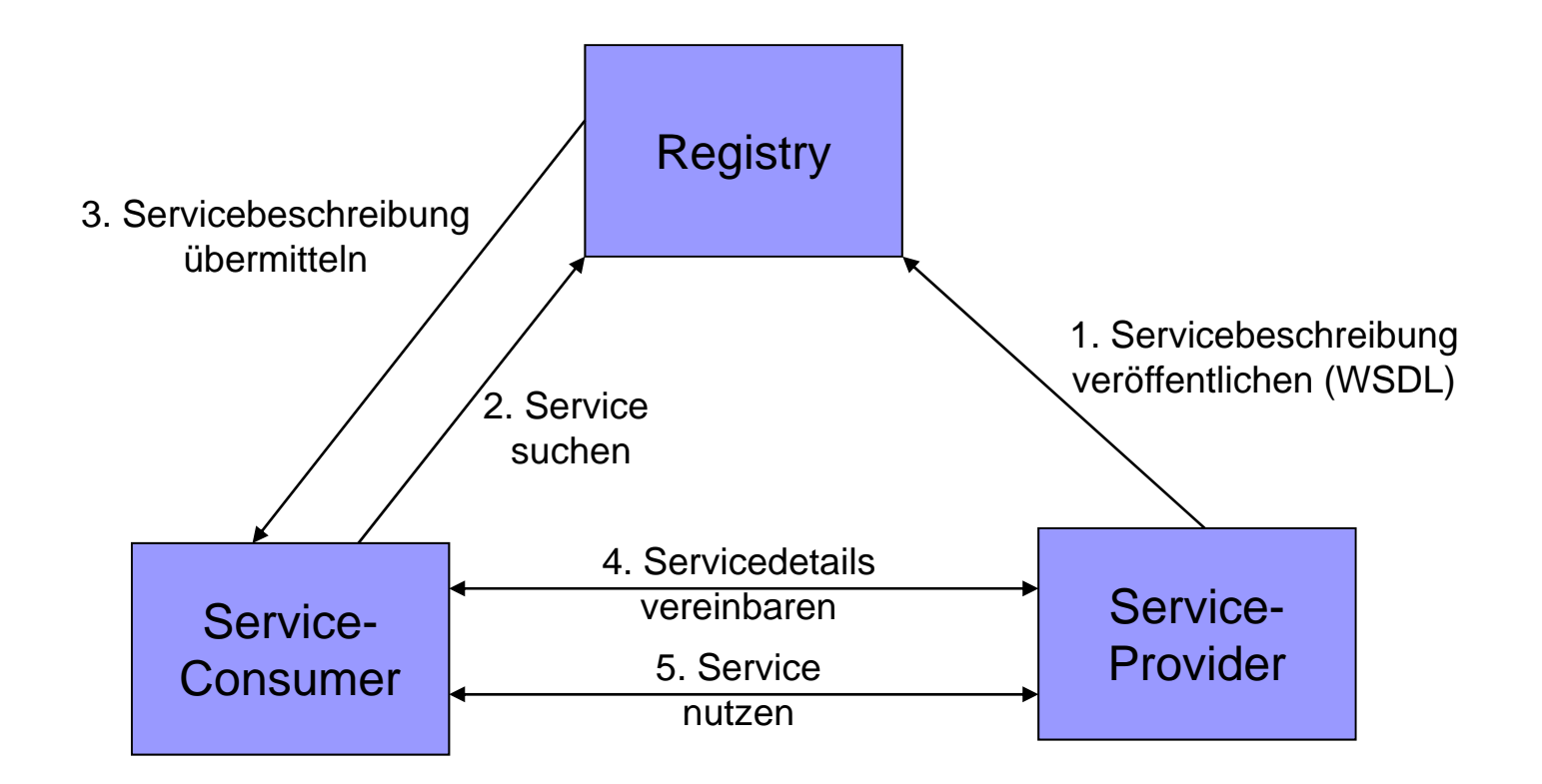

# **Verzeichnisdienste (2)**

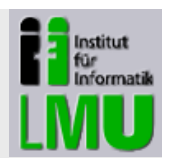

## **UDDI**

- $\overline{\phantom{a}}$ • Verbreiteter Standard, derzeit Version 3.0
- $\overline{\phantom{a}}$  Speicherung von WSDL-Informationen und zusätzlicher Service-Beschreibun gen
- $\mathcal{L}_{\mathcal{A}}$  Größter Schwachpunkt: Detailinformationen zu Services werden nur unzureichend repräsentiert, z.B. Service Level Agreements (SLAs) oder Sicherheitsanforderungen
	- $\rightarrow$  für komplexe SOA nicht geeignet
- $\mathcal{L}_{\mathcal{A}}$ Stattdessen:

Verwendung von sog. **Registry / Repositorys** wie z.B. ebXML, in dem detaillierte Informationen abgelegt werden können.

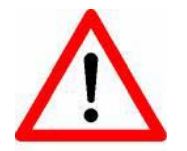

Ein Verzeichnisdienst wird im Anfangsstadium einer SOA nicht zwingend benötigt, da die Services noch überschaubar sind

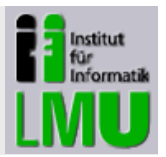

#### $\blacksquare$ **Performance**

Durch Verwendun g von XML viel Kommunikationsoverhead

- $\rightarrow$  nicht für Kleinstoperationen geeignet
- $\rightarrow$  nur eingeschränkt für performance-kritische Aufgaben geeignet

#### $\mathcal{L}_{\mathcal{A}}$ **Sicherheit**

Die Standardtechnologie beinhaltet keine Sicherheitsmechanismen. Solche Mechanismen müssen durch zusätzliche Maßnahmen realisiert werden.

#### $\mathcal{L}_{\mathcal{A}}$ **Management**

Regelung der Nutzung eines Services noch nicht vollständig gelöst

#### $\mathcal{L}_{\mathcal{A}}$ **A t d t h i h Lö r der tec nisc hen Lösung**

Aufgrund von technischen Restriktionen können die Vorteile von Web Services nicht immer erreicht werden

# **Alternative Web Service Technologien (1)**

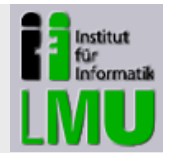

### **XML-RPC**

- $\blacksquare$ Basiert ebenfalls auf XML
- $\mathcal{L}_{\mathcal{A}}$ Verwendet einfachere Strukturen
- $\blacksquare$ Kennt nur wenige Datentypen
- $\mathcal{L}_{\text{max}}$ Jedoch nicht standardisiert

### $\rightarrow$  Nur für einfache Aufgaben geeignet

# **Alternative Web Service Technologien (2)**

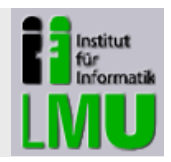

### **Spezialisierte Standards**

- $\overline{\phantom{a}}$ **Example 12 Conterprise business XML)** 
	- $\rightarrow$  als Erweiterung bzw. Ersatz für EDI im Industriebereich

### $\mathcal{L}_{\text{max}}$ **ACORD XML**

(Association for Cooperative Operations Research and Development )

 $\rightarrow$  Speziell für die Versicherungsbranche

#### $\overline{\phantom{a}}$ **RosettaNet**

 $\rightarrow$  Speziell für Supply Chain Management

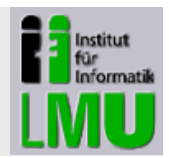

### **REST (REpresentational State Transfer)**

- T. Aufruf des Services über eine URL bzw. über die HTTP-Standardbefehle GET, POST, PUT, DELETE
- $\mathcal{L}_{\mathcal{A}}$ Alle Parameter sind in der URL enthalten
- $\blacksquare$ Keine Datentypisierung
- $\blacksquare$ Format der Antwort ist beliebig, in der Regel aber XML
- $\rightarrow$  Sehr einfach aufzurufen und zu nutzen
- $\rightarrow$  Auswertung des zurückgelieferten Ergebnisses muss vollständig manuell codiert werden

### Beispiel:

Amazon Web Services (aws.amazon.com)

# **Verzeichnisdienste (1)**

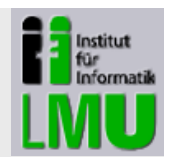

**Service-Veröffentlichung und Service-Discovery mit Hilfe einer Registry**

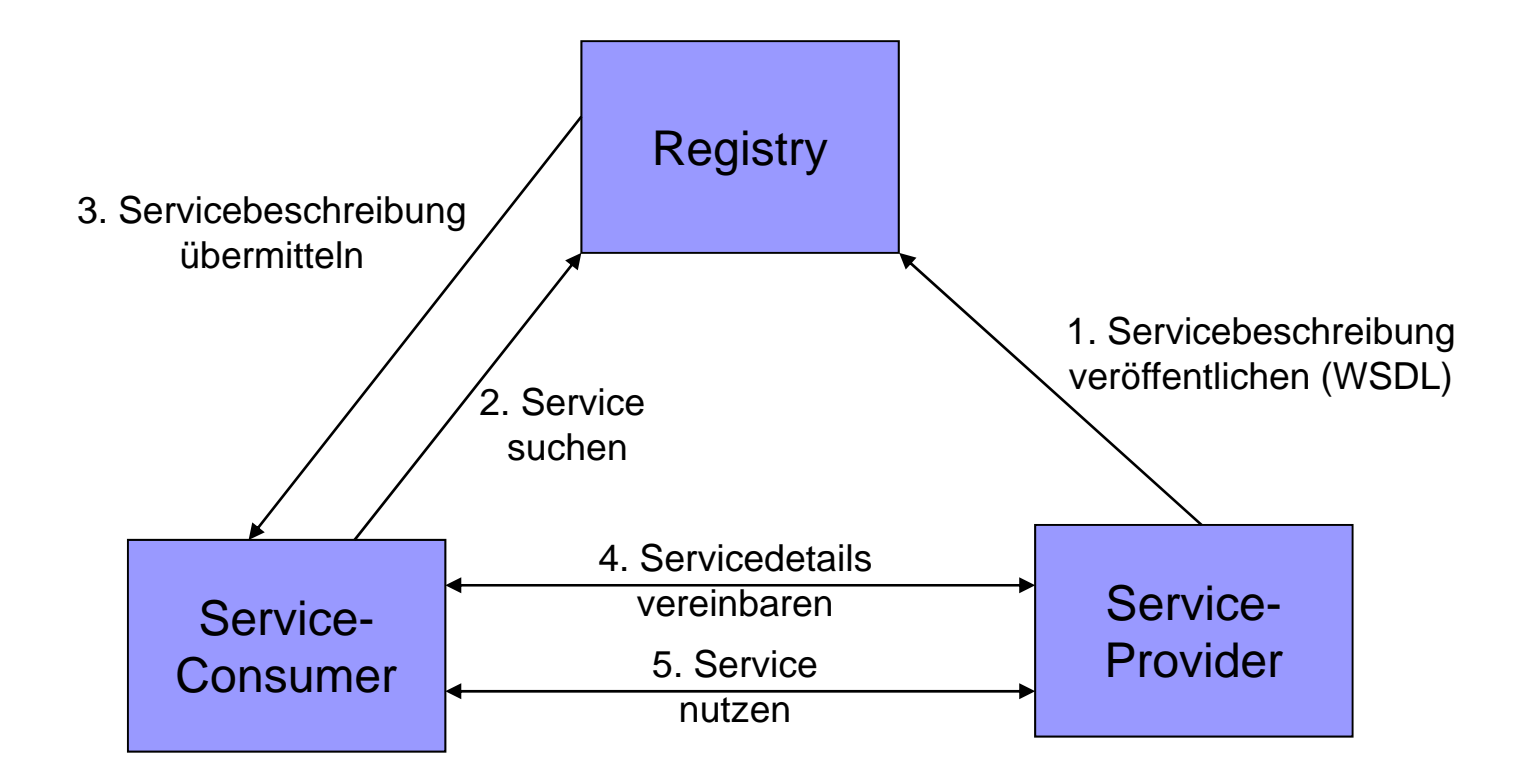

# **Verzeichnisdienste (2)**

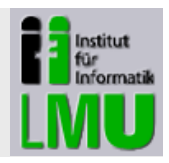

### **UDDI (Universal Description, Discovery & Integration)**

- $\mathcal{L}_{\mathcal{A}}$ ■ Verbreiteter Verzeichnisstandard, derzeit Version 3.0
- $\blacksquare$ Vorläuferversionen sind zum Teil noch im Einsatz

### **Aufgaben**

- $\mathcal{L}_{\mathcal{A}}$ Registrierung von WSDL-Informationen und Metadaten zu Services
- $\blacksquare$ • Recherchefunktionen für die Abfrage der WSDL- und Meta-Informationen

### **Umsetzung**

- $\overline{\phantom{a}}$ Definierte Datenstrukturen
- $\overline{\phantom{a}}$ Definierte API-Calls und die dazugehörenden SOAP-Messages

# **Verzeichnisdienste (3)**

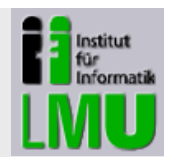

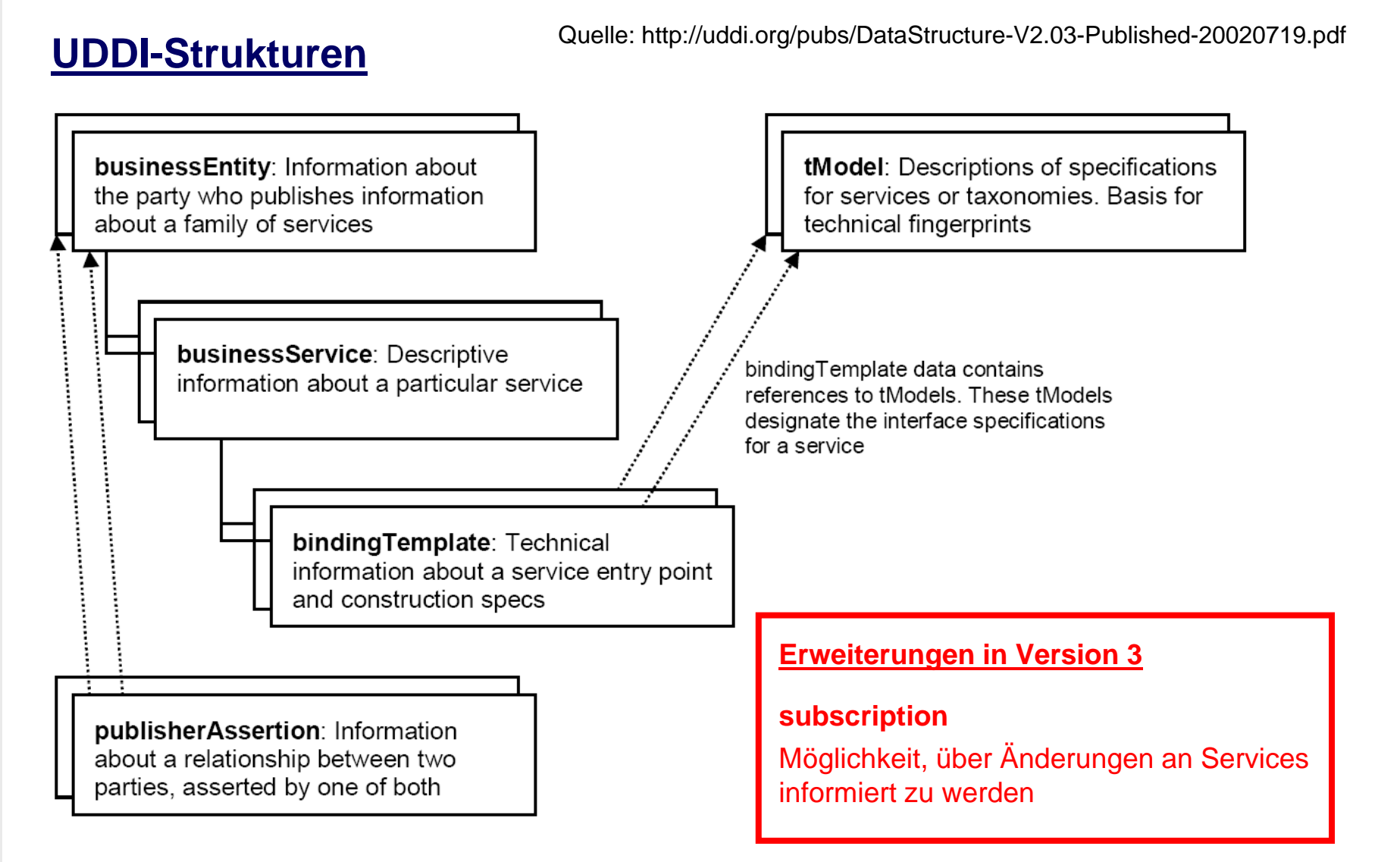

# **Verzeichnisdienste (4)**

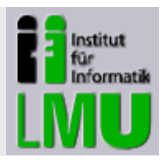

### **Struktur der businessEntity**

### Die businessEntity liefert Informationen über den Anbieter und dessen Angebot und ist evtl. der erste Einstieg, um einen Service zu finden.

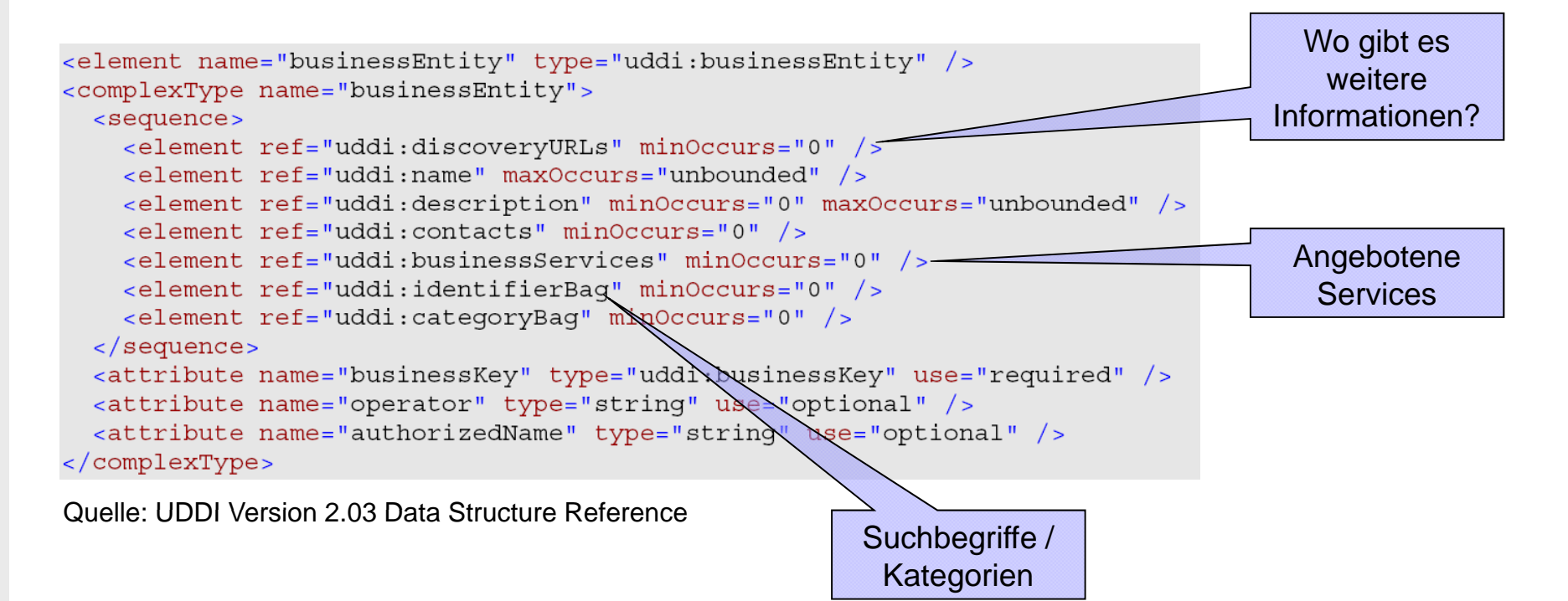

# **Verzeichnisdienste (5)**

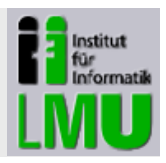

### **Struktur des businessService**

Der businessService liefert allgemeine Informationen über einen Service und den Verweis auf das bindingTemplate.

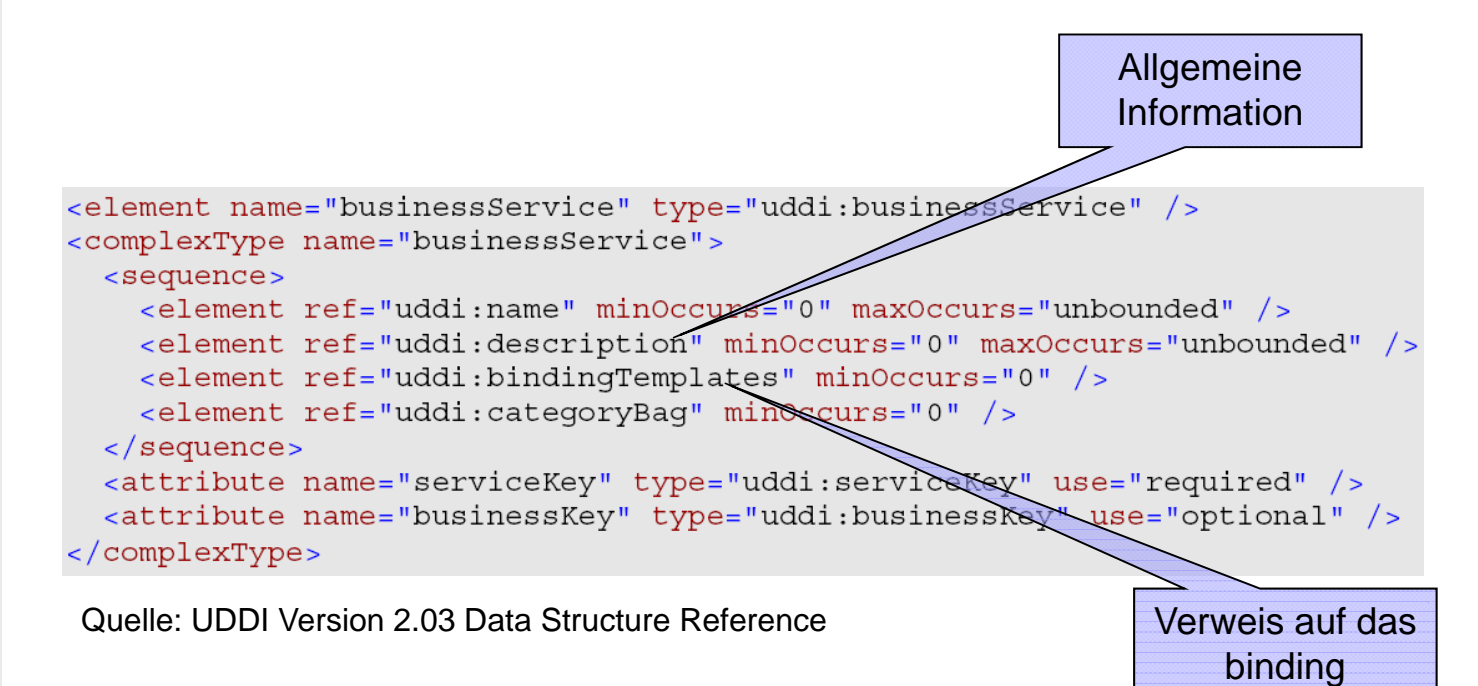

# **Verzeichnisdienste (6)**

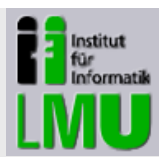

### **Struktur des bindingTemplate**

### Das bindingTemplate liefert Informationen über die technische Erreichbarkeit des Services

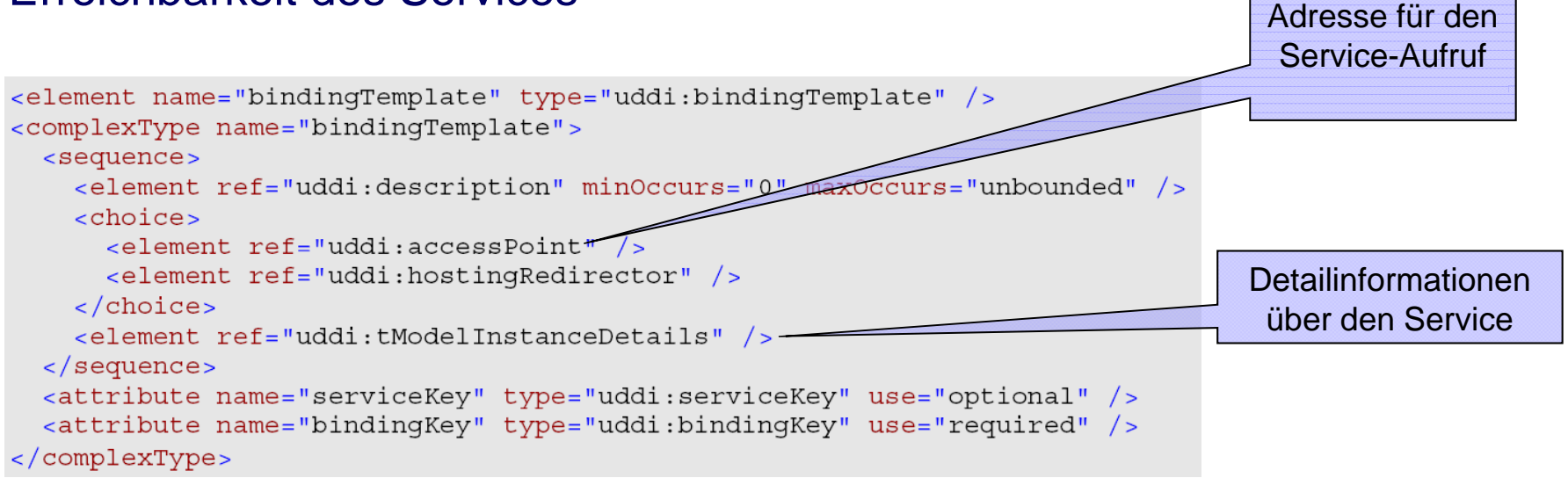

Quelle: UDDI Version 2.03 Data Structure Reference

### Beispiel für accessPoint:

```
http://services.irgendwo.de/orderservice
```
# **Verzeichnisdienste (7)**

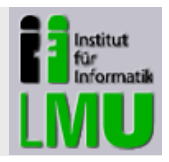

### **Struktur des tModels**

### Das tModel liefert inhaltliche Informationen über Funktion des Services, z.B. die WSDL-Information.

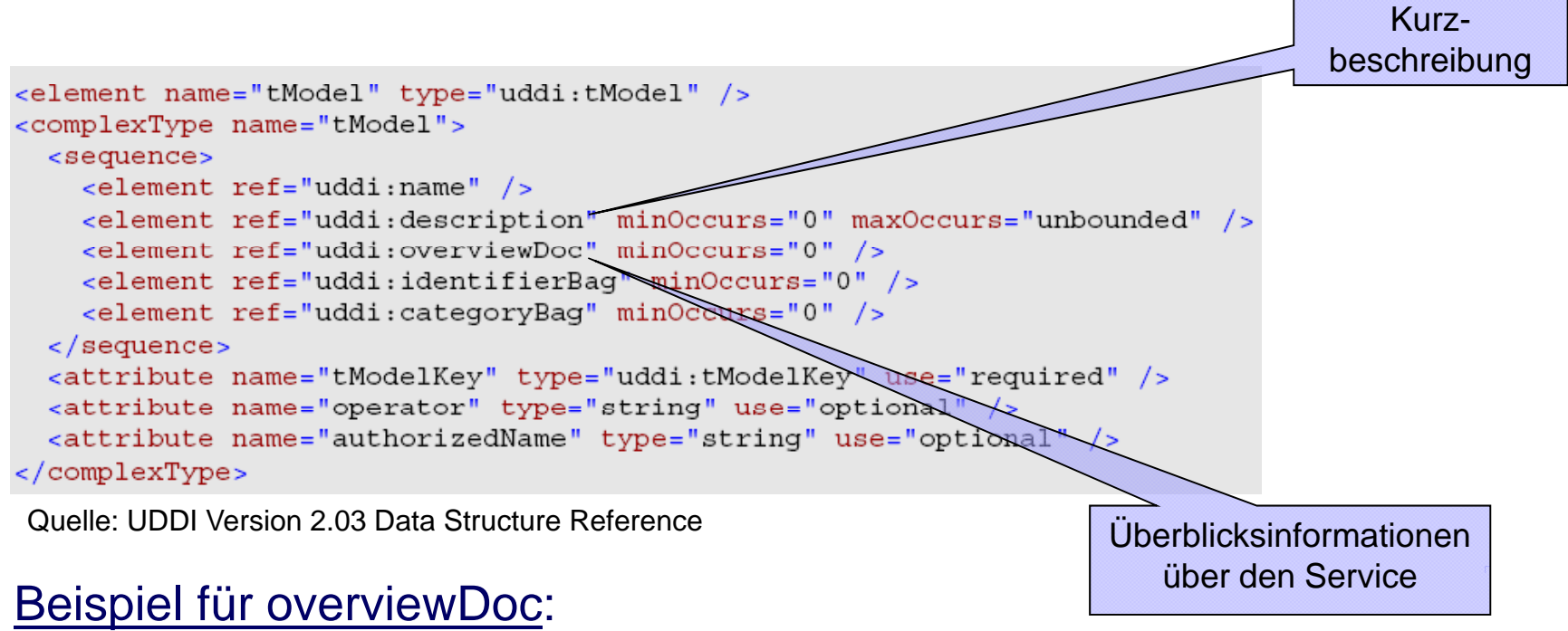

http://services.irgendwo.de/orderservice.wsdl

# **Verzeichnisdienste (8)**

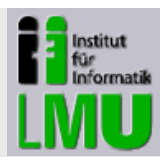

### **Anmelden von Services**

- $\blacksquare$ Publishers API
- $\mathcal{L}_{\mathcal{A}}$ Erfordert Authentifzierung durch den Publisher
- $\mathcal{L}_{\mathcal{A}}$ Verwendung von SOAP über HTTPS

### Beispielnachricht für Registrierung eines Bindings (SOAP-Body)

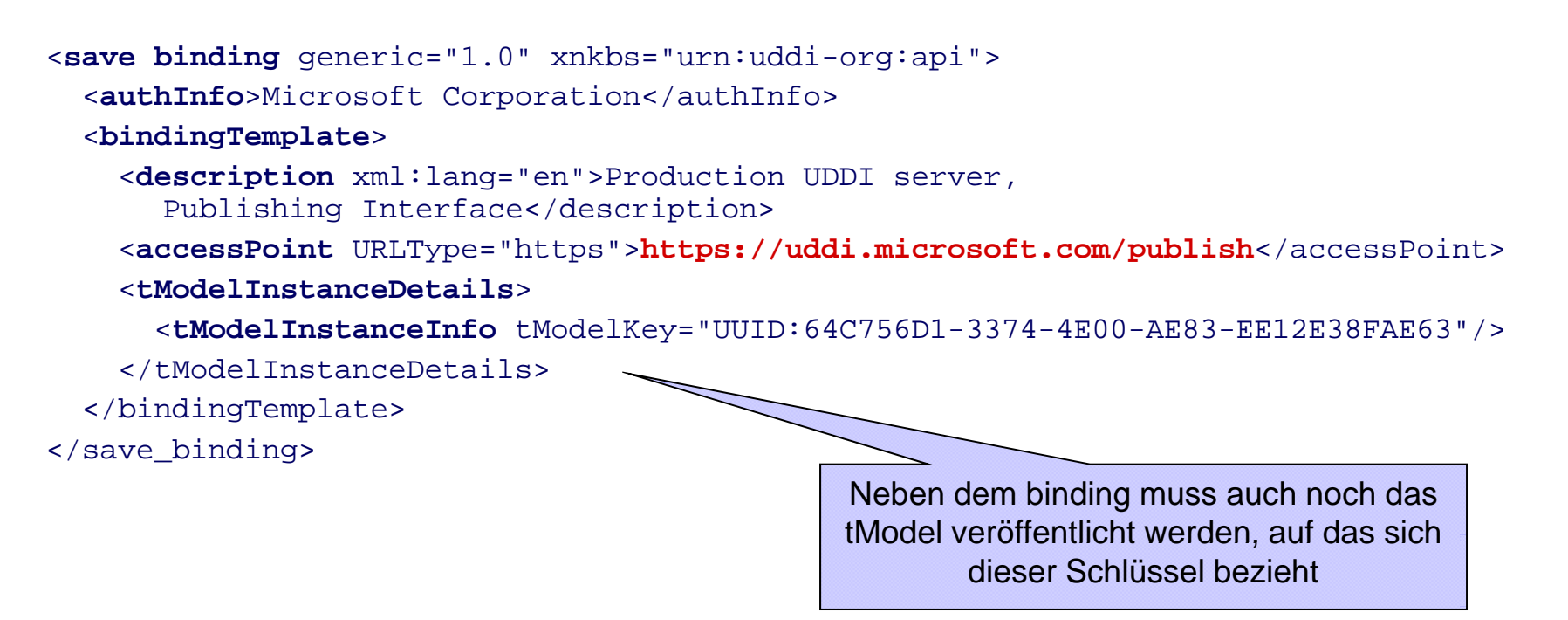

# **Verzeichnisdienste (9)**

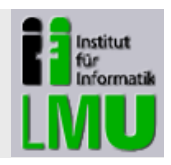

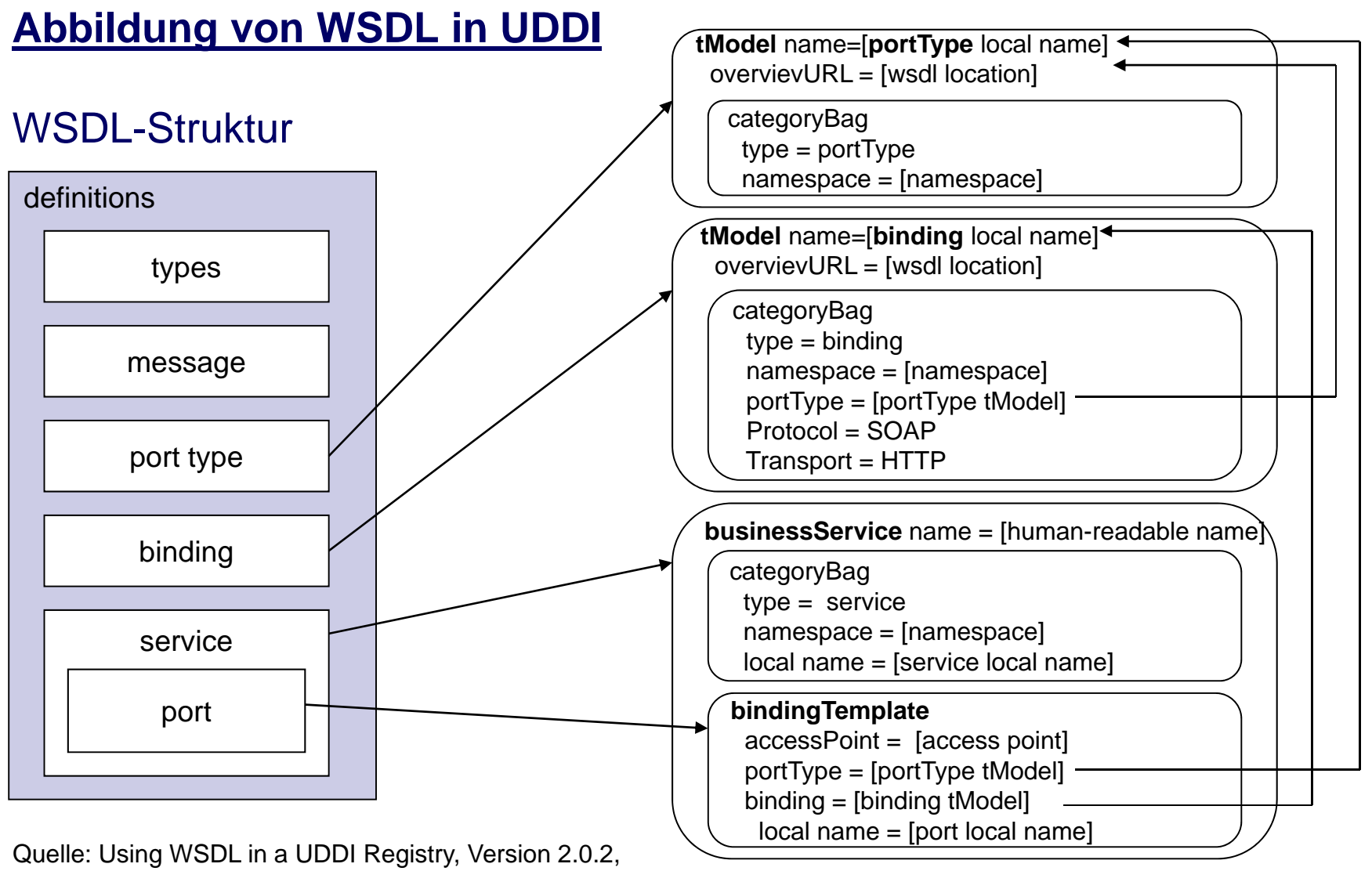

http://www.oasis-open.org/committees/uddi-spec/doc/tn/uddi-spec-tc-tn-wsdl-v2.htm

# **Verzeichnisdienste (10)**

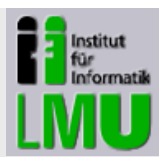

### **Abfragen des Verzeichnisses**

#### $\blacksquare$ **Browse Pattern**

Suche nach globalen Suchbegriffen und Verarbeitung der Suchergebnislisten (Zeitpunkt: Entwurf oder Implementierung einer Anwendung)

#### $\blacksquare$ **Drill Down Pattern**

Suche mit exaktem Datenstrukturschlüssel, z.B. ServiceKey (Zeitpunkt: Implementierung einer Anwendung)

#### $\blacksquare$ **Invocation Pattern**

Suche des bindings und des tModels eines bestimmten Services (Zeitpunkt: Implementierung einer Anwendung oder zur Laufzeit)

# **Verzeichnisdienste (11)**

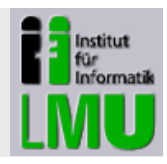

identifiziert

den Anbietervon Services

### **Nachricht, um Daten zu einer Firma zu finden (SOAP-Body)**

Beispiele von http://msdn.microsoft.com/de-de/library/ms950813.aspx

```
<find_business generic="1.0" xmlns="urn:uddi-org:api">
  <name>Microsoft</name> 
</find_business> businessKey
```
### **Antwort**

```
<businessList generic="1.0" operator="Microsoft Corporation" 
  truncated="false" xmlns="urn:uddi-org:api"> 
   <businessInfos> <businessInfo businessKey="0076B468-EB27-42E5-AC09-9955CFF462A3"> 
        <name>Microsoft Corporation</name>
        <description xml:lang="en">Empowering people through great software
        - any time, any place and on any device is Microsofts vision. As
        the worldwide leader …</description> 
        <serviceInfos><serviceInfo businessKey="0076B468-EB27-42E5-AC09-9955CFF462A3" 
                     serviceKey="D2BC296A-723B-4C45-9ED4-494F9E53F1D1">
              <name>UDDI Web Services</name> 
         </serviceInfo>
        ...Liste angebotener Services
```
# **Verzeichnisdienste (12)**

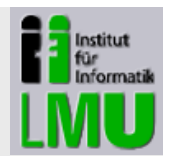

### **Nachricht, um einen Service einer Firma zu finden (SOAP-Body)**

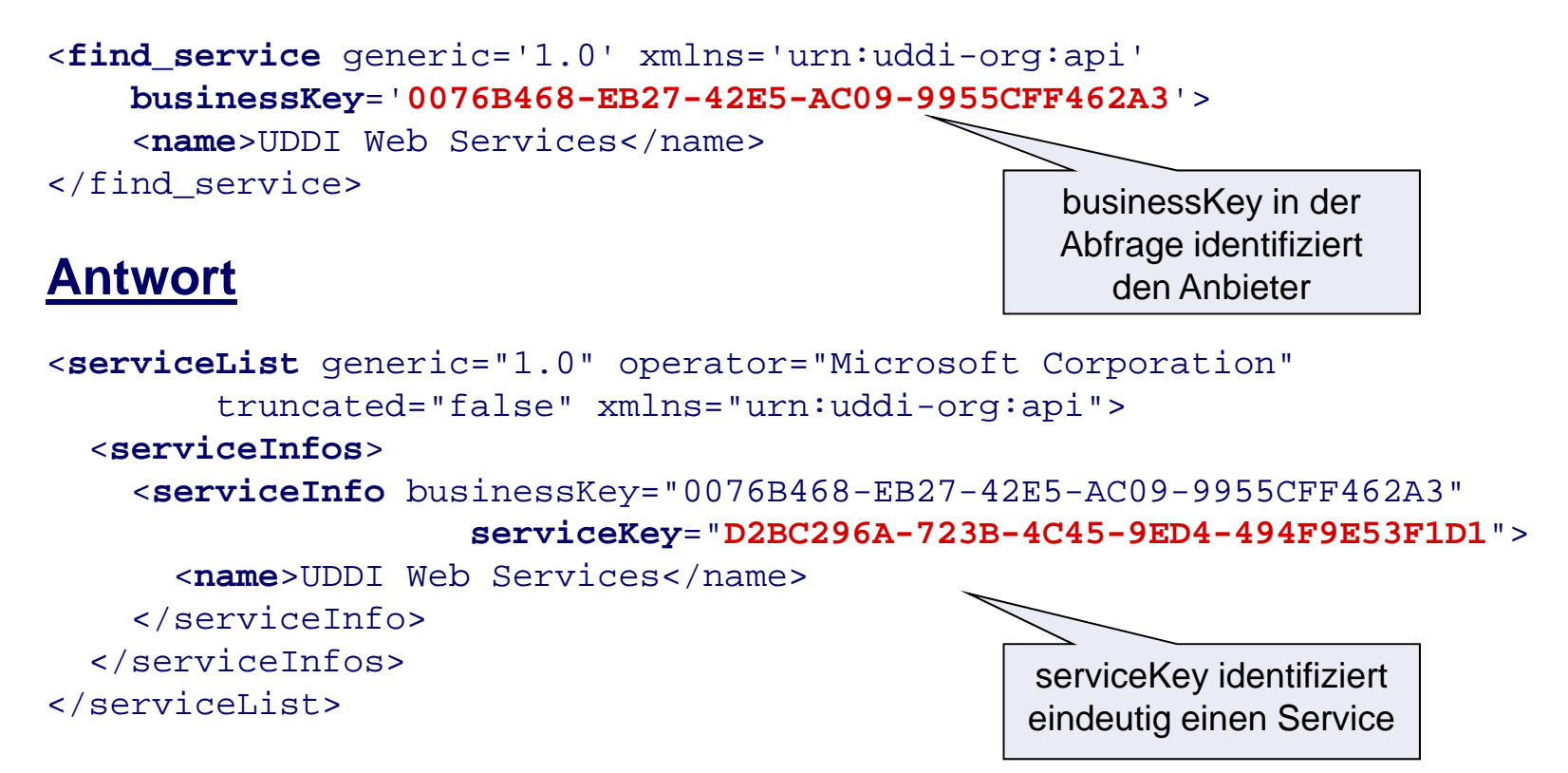

# **Verzeichnisdienste (13)**

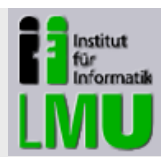

### **Nachricht, um Servicedetails abzufragen (SOAP-Body)**

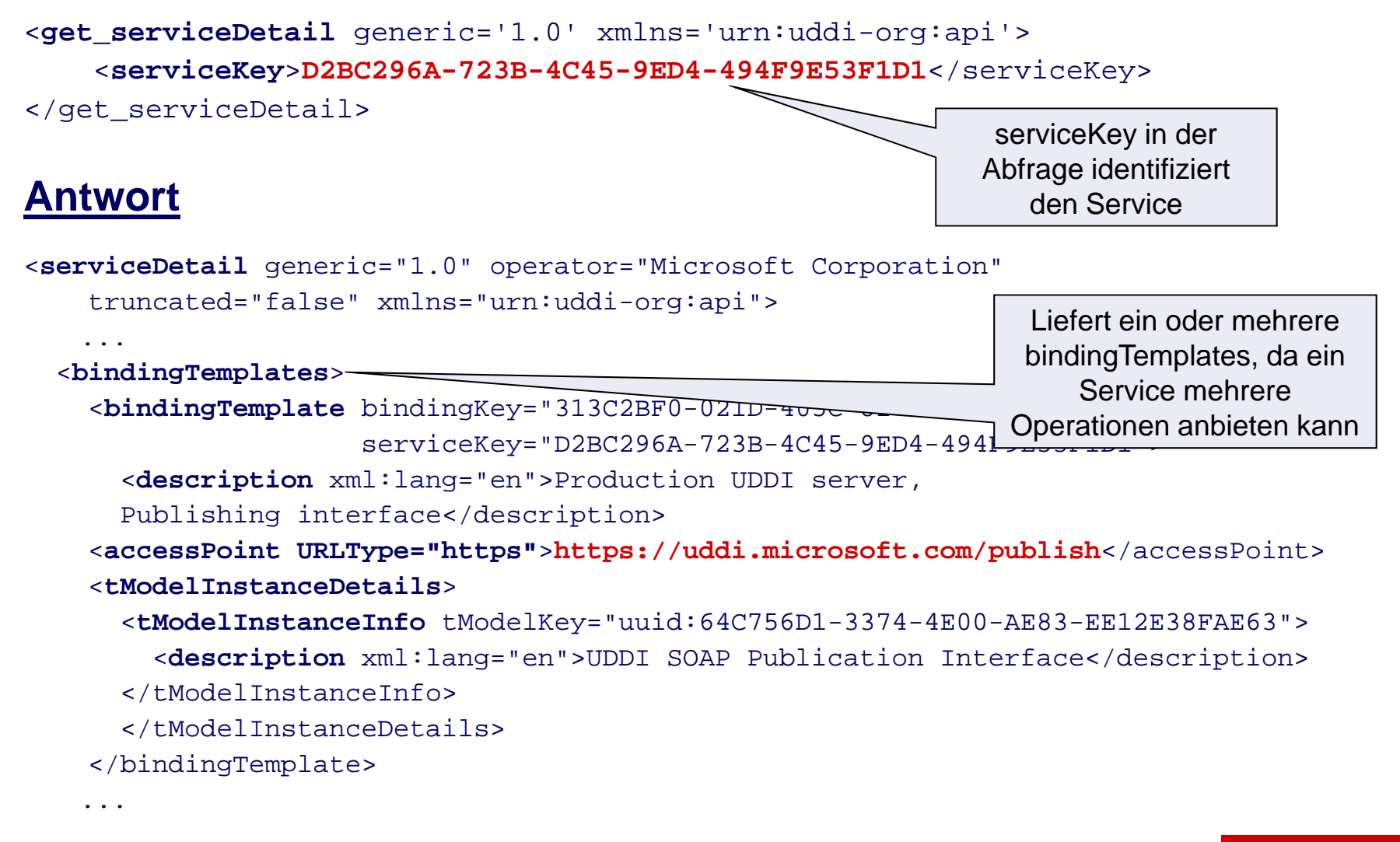

# **Verzeichnisdienste (14)**

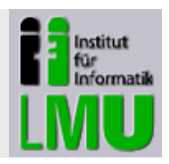

### **Defizite von UDDI V3**

- $\blacksquare$ Die Meta-Informationen zu den Services werden nicht im Verzeichnis selbst abgelegt. Es gibt immer nur Verweise auf diese Informationen.
- $\mathcal{L}_{\rm{max}}$  Zugriffsrechte sind nur sehr grob definierbar, feingranulare Einstellungen sind teilweise sehr aufwendig
- $\overline{\phantom{a}}$ • Eine Standardisierung der Taxonomie (categories) ist nicht durchsetzbar bzw. eine falsche Kategorisierung wird nicht unterbunden

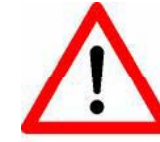

UDDI ist für eine einfache IT-Landschaft ausreichend. Bei komplexen IT-Landschaften hat das Verfahren Grenzen. Stattdessen können dann Registry Repositorys verwendet werden.

# **Verzeichnisdienste (15)**

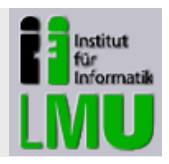

### **Registry Repositorys**

- $\blacksquare$ Verwaltung von Services aus fachlicher Sicht Sicht
- $\blacksquare$  Meta-Informationen werden im Gegensatz zu einer reinen Registry im Repository gespeichert.
- $\mathcal{L}_{\mathcal{A}}$ Neuere Standards: Z.B. ebXML-Registry (OASIS/ISO-Standard)
- $\mathcal{L}_{\mathcal{A}}$ ■ Herstellerspezifische Lösungen, z.B. WSSR von IBM

# **Verzeichnisdienste (16)**

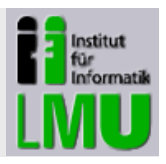

### **Alternative Lösungen**

- $\mathcal{L}_{\mathcal{A}}$ **• Definiertes Verzeichnis im Filesystem, das Servicebeschreibungen** enthält
- $\blacksquare$ ■ Web-Seiten, auf denen die Services dargestellt werden; dort wird dann auf die WSDL verwiesen
	- $\rightarrow$  http://seekda.com
	- $\rightarrow$  http://www.xmethods.com/ve2/index.po

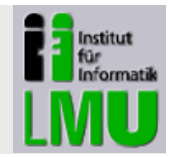

### **Wesentliche Eigenschaften von Web Services**

- $\overline{\phantom{a}}$  Nutzung von Web Services geschieht überwiegend über SOAP over HTTP
- $\overline{\phantom{a}}$  Beschreibungen von Services werden mit WSDL gemacht, die automatisiert (weite r-)verarbeitet werden können
- $\mathcal{L}_{\mathcal{A}}$  Hinterlegung der Servicebeschreibungen in Verzeichnisdiensten zur Abfrage zur Designzeit und zur Laufzeit

### **Ist damit das ursprüngliche Schnittstellenproblem gelöst?**

# **Nur TEILWEISE!**

Der Vorteil ist lediglich die Verwendung eines standardisierten Kommunikationsprotokolls

# **Zusammenfassung zum Thema "Web Services" (2)**

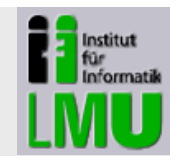

### **Wie sieht es mit der losen Kopplung aus?**

 $\rightarrow$  Keine lose Kopplung, da HTTP ein "synchrones" Protokoll ist

### **Was ist mit der Reduzierung der Schnittstellen?**

→ Kaum Reduzierung der Schnittstellen, da nach wie vor Punkt-zu-Punkt-Verbindungen erforderlich sind

## **Was ist mit Systemen, die man nicht direkt SOAPen kann?**

 $\rightarrow$  Adapter und Konvertierungsprogramme erforderlich

### **Wie steht es mit der Sicherheit?**

 $\rightarrow$  Nur rudimentär bis überhaupt nicht gelöst

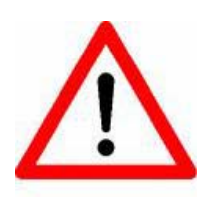

**Für eine komplexe IT komplexe -Landschaft braucht man eine Landschaft Kommunikationsinfrastruktur, die diese Probleme löst oder zumindest verringert!**